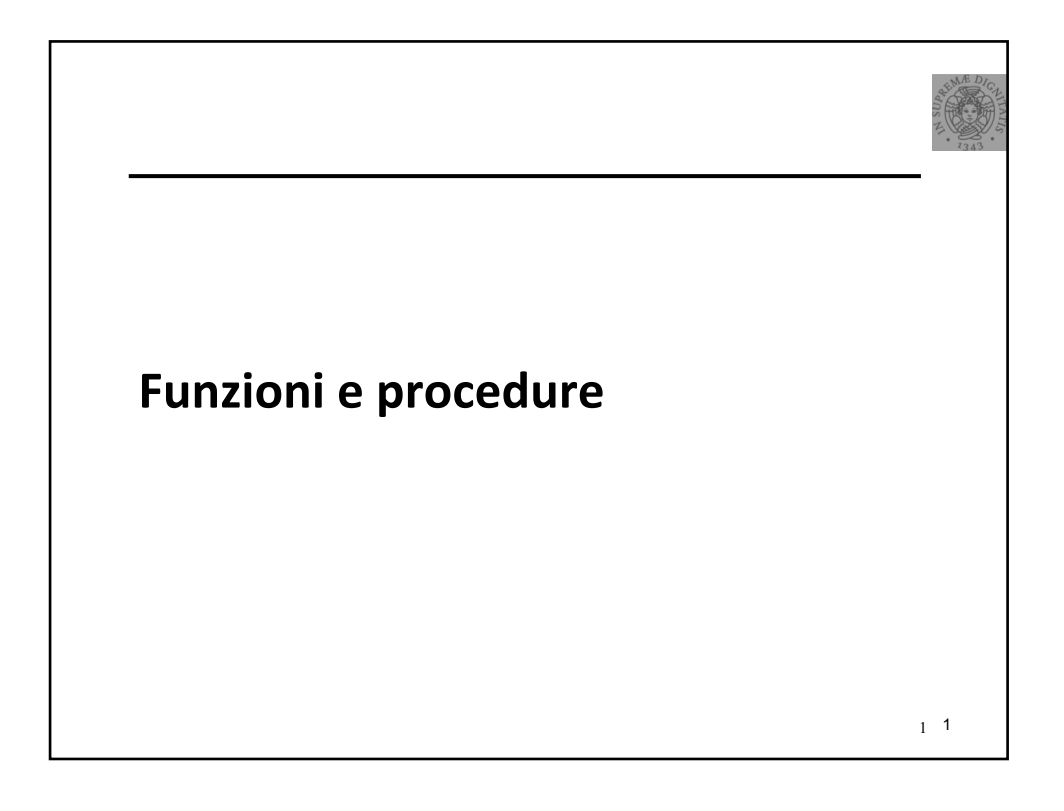

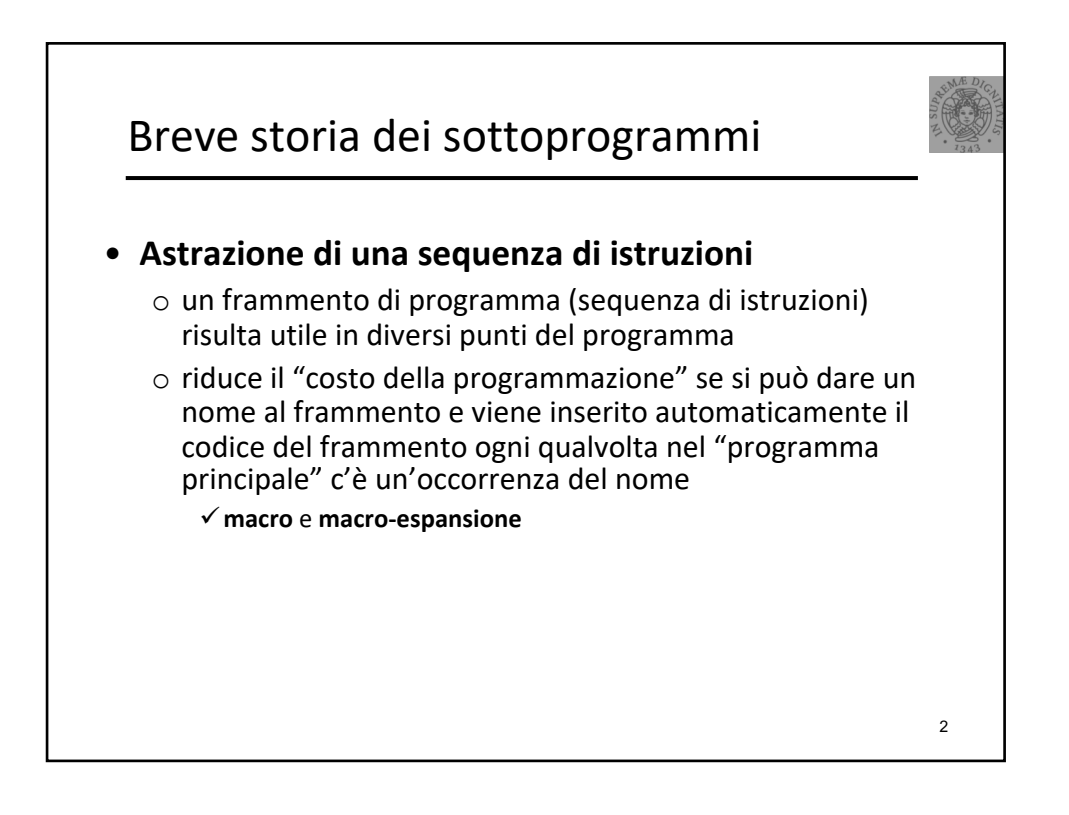

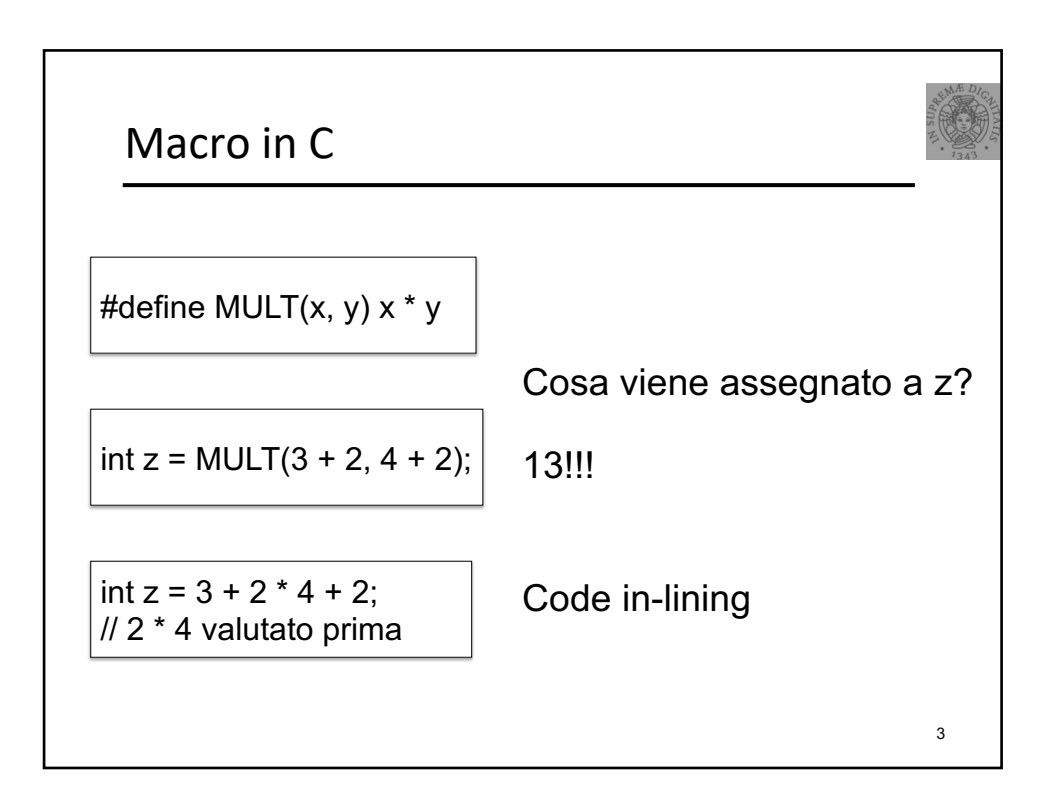

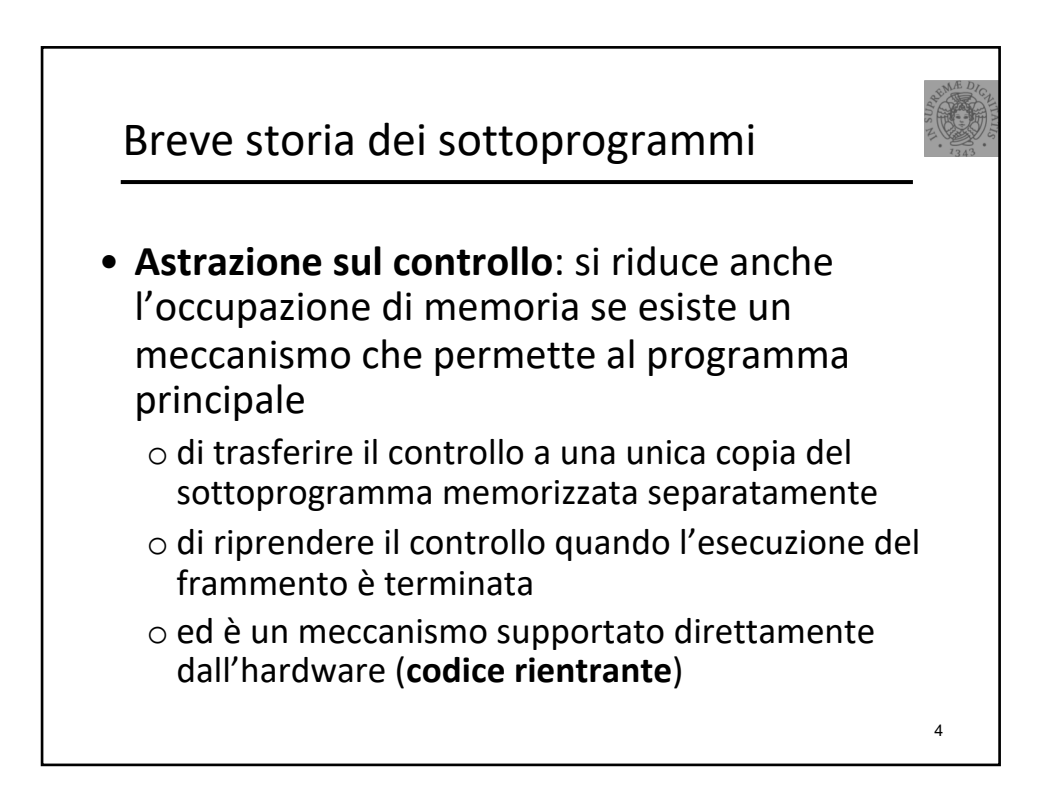

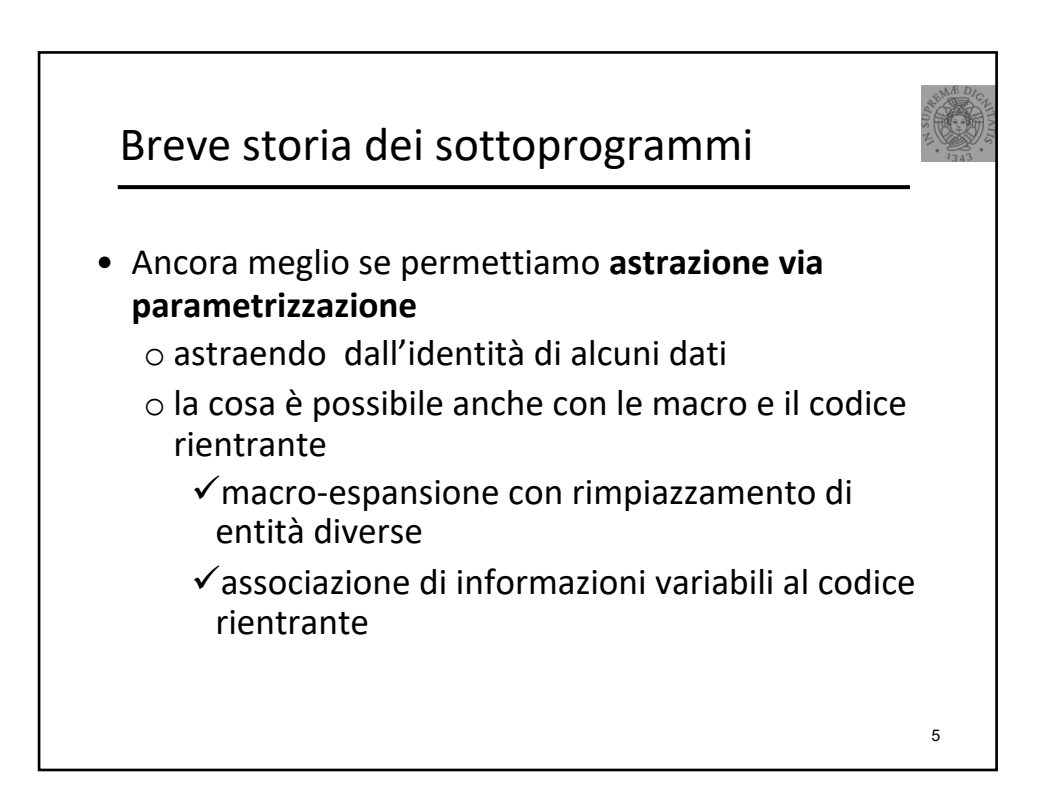

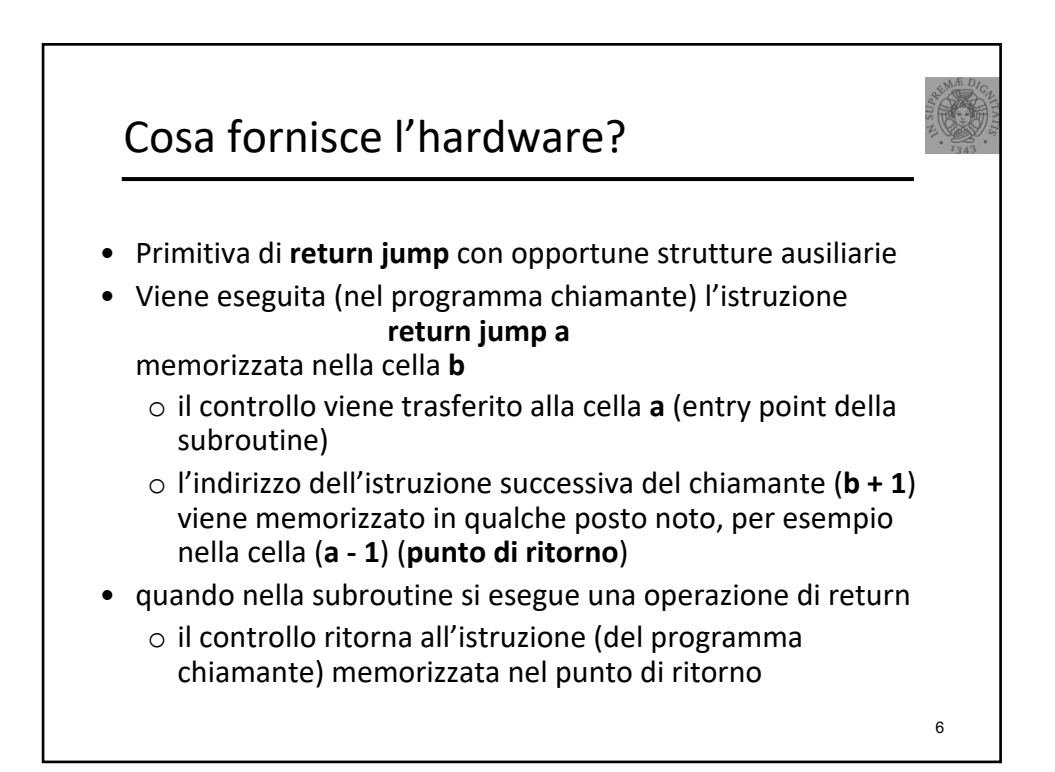

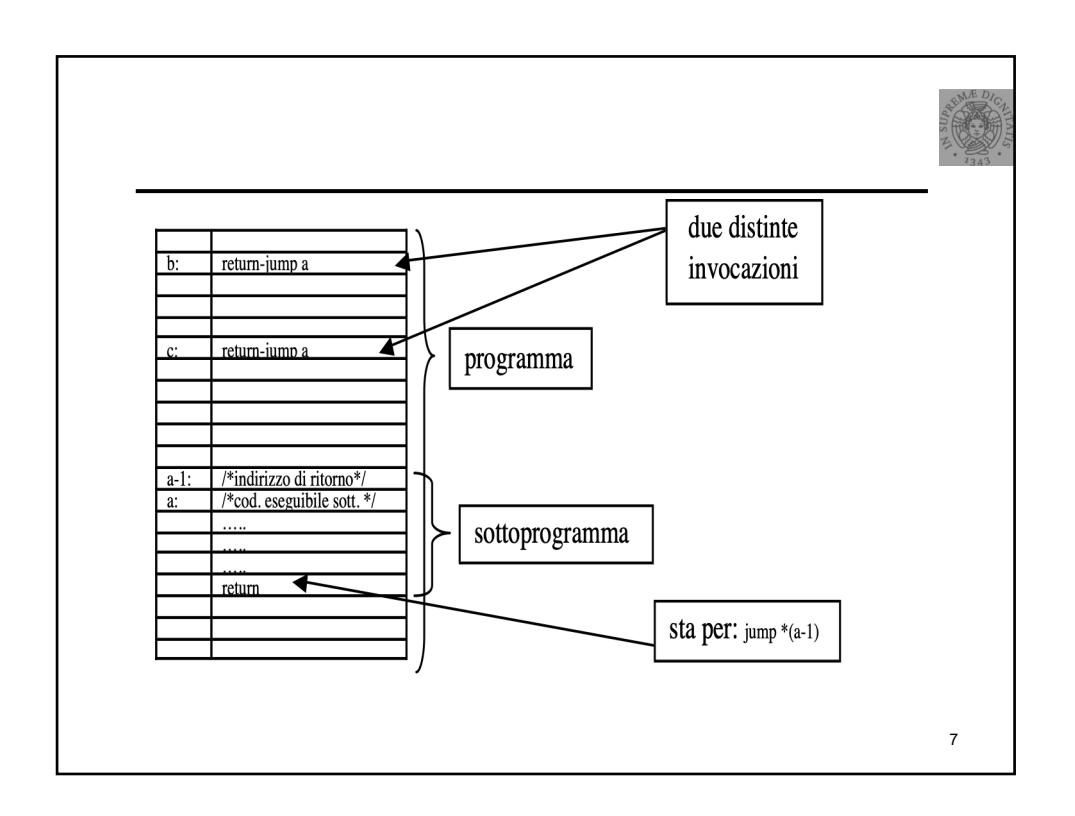

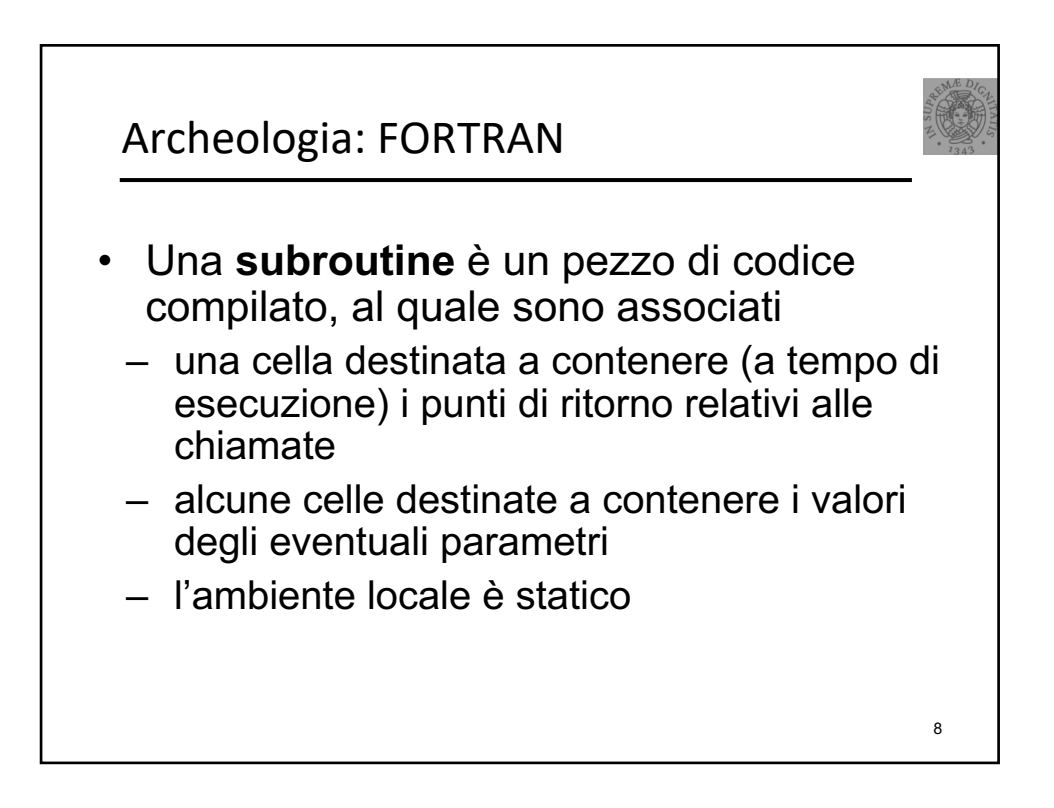

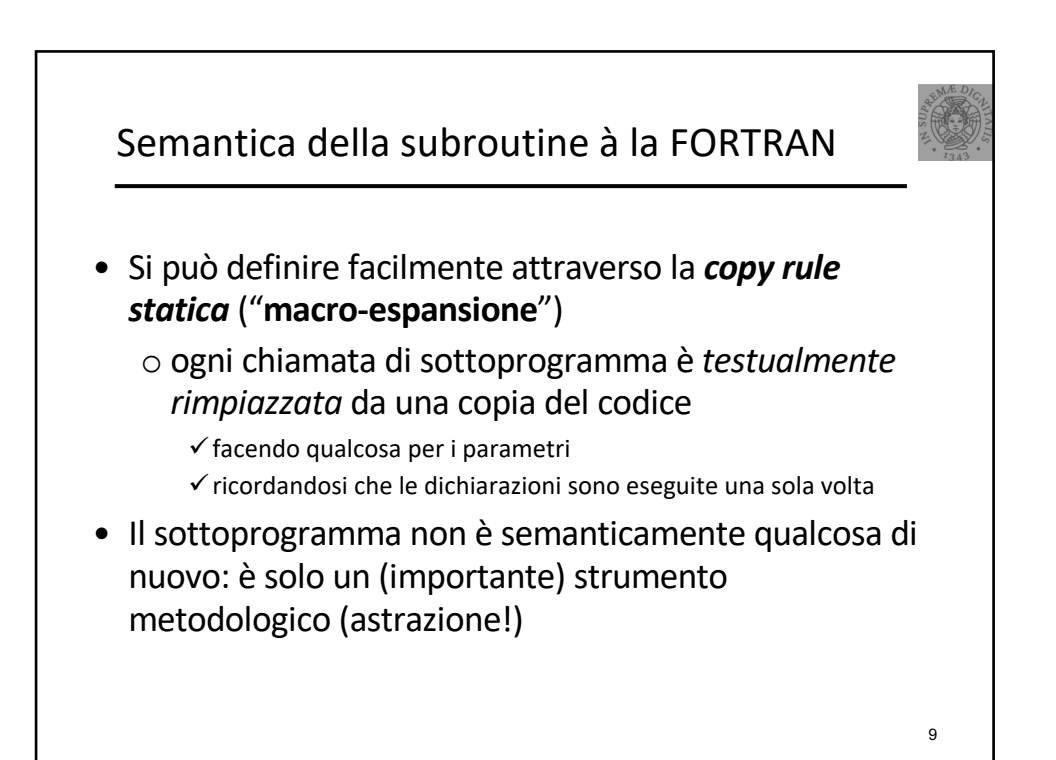

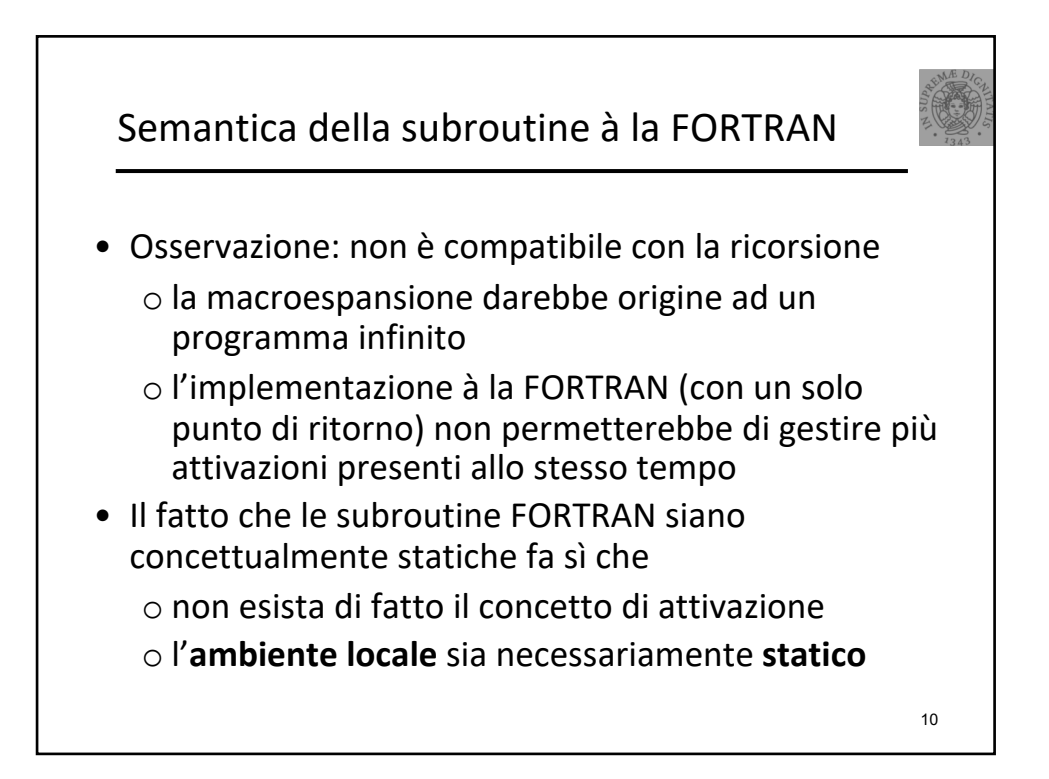

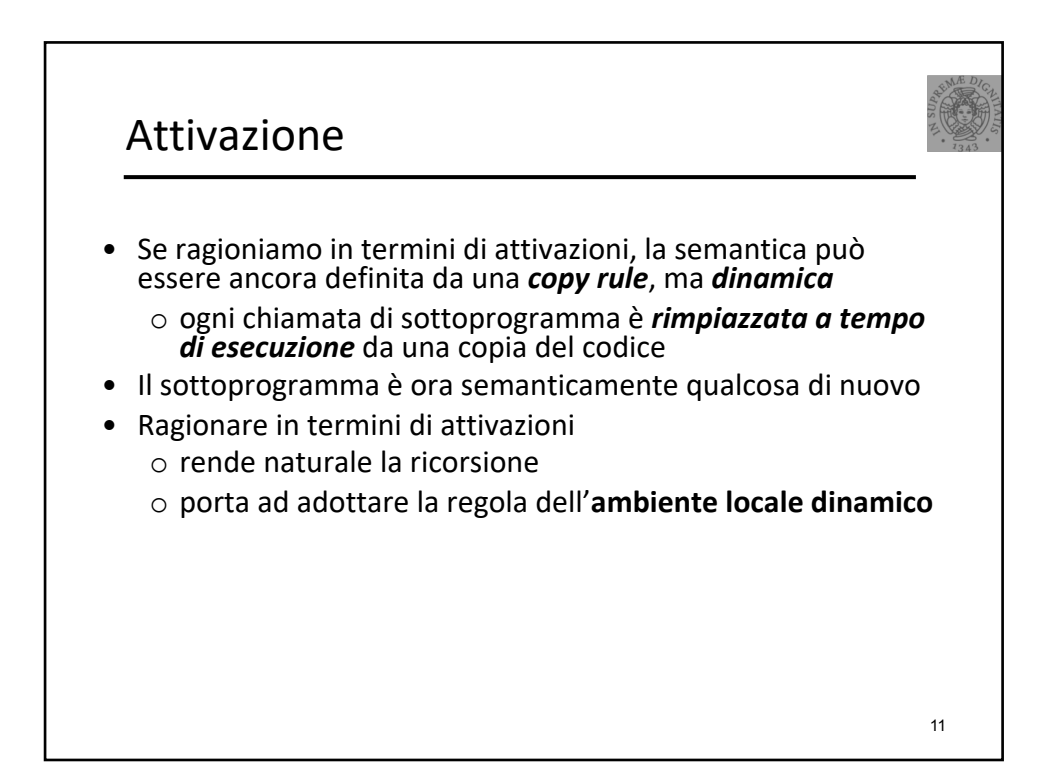

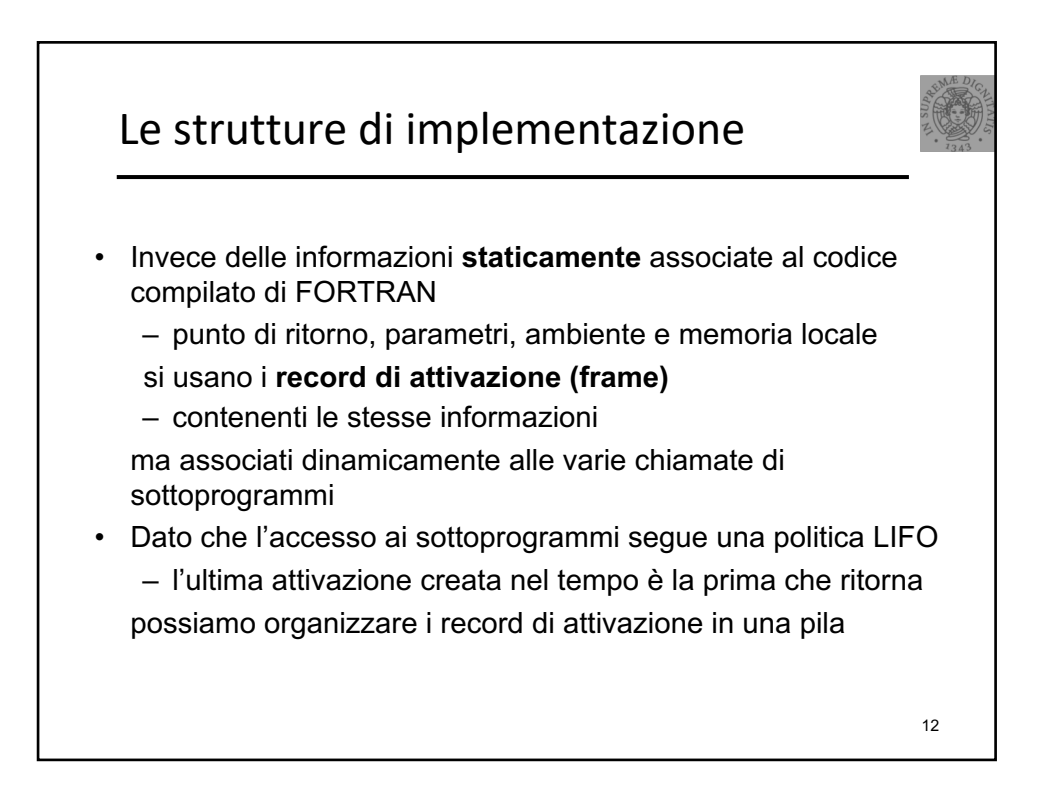

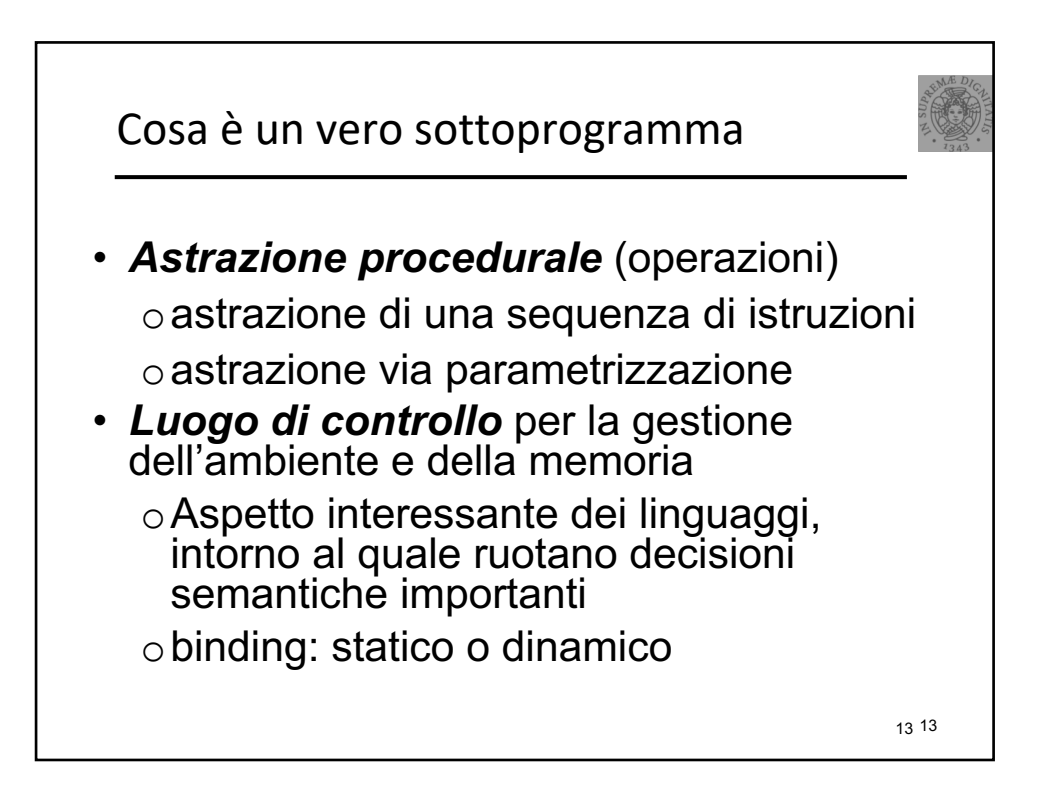

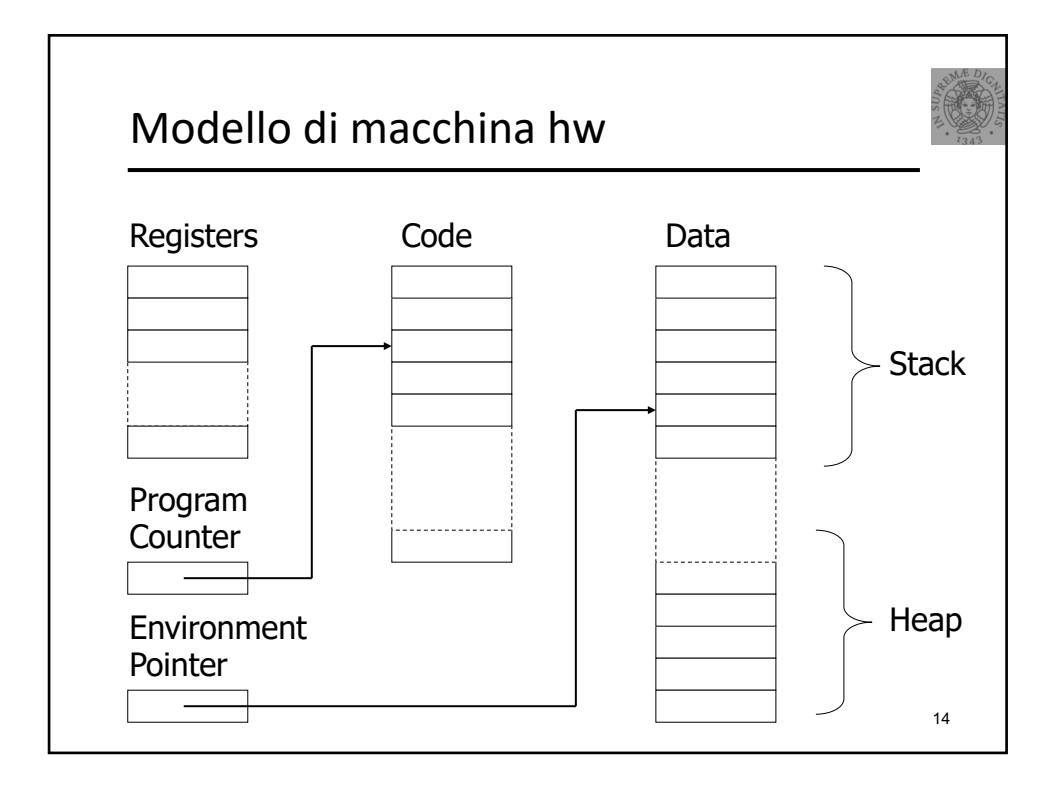

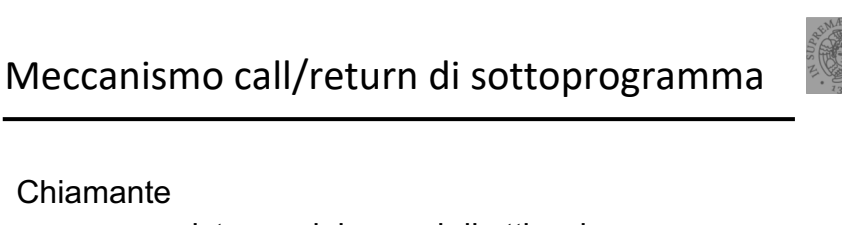

- o crea una istanza del record di attivazione
- o salva lo stato dell'unità corrente di esecuzione
- o effettua il passaggio dei parametri
- o inserisce il punto di ritorno
- o trasferisce il controllo al chiamato
- Chiamato (prologo)

**Chiamante** 

- o salva il valore corrente di Environment Pointer (EP) e lo memorizza nel link dinamico
- o definisce il nuovo valore di EP
- o alloca le variabili locali

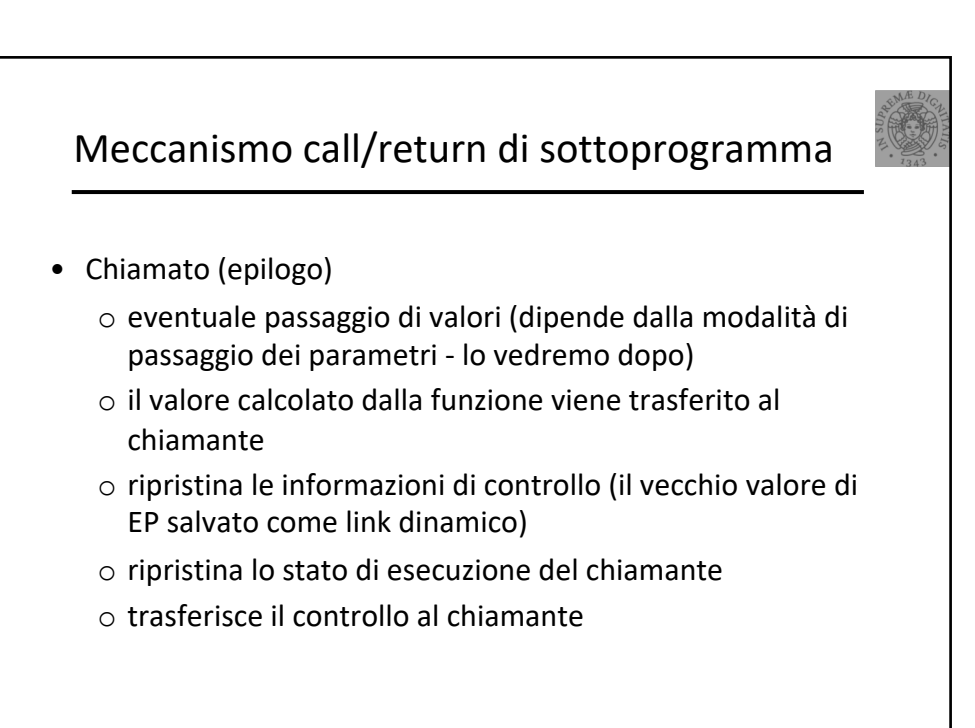

15

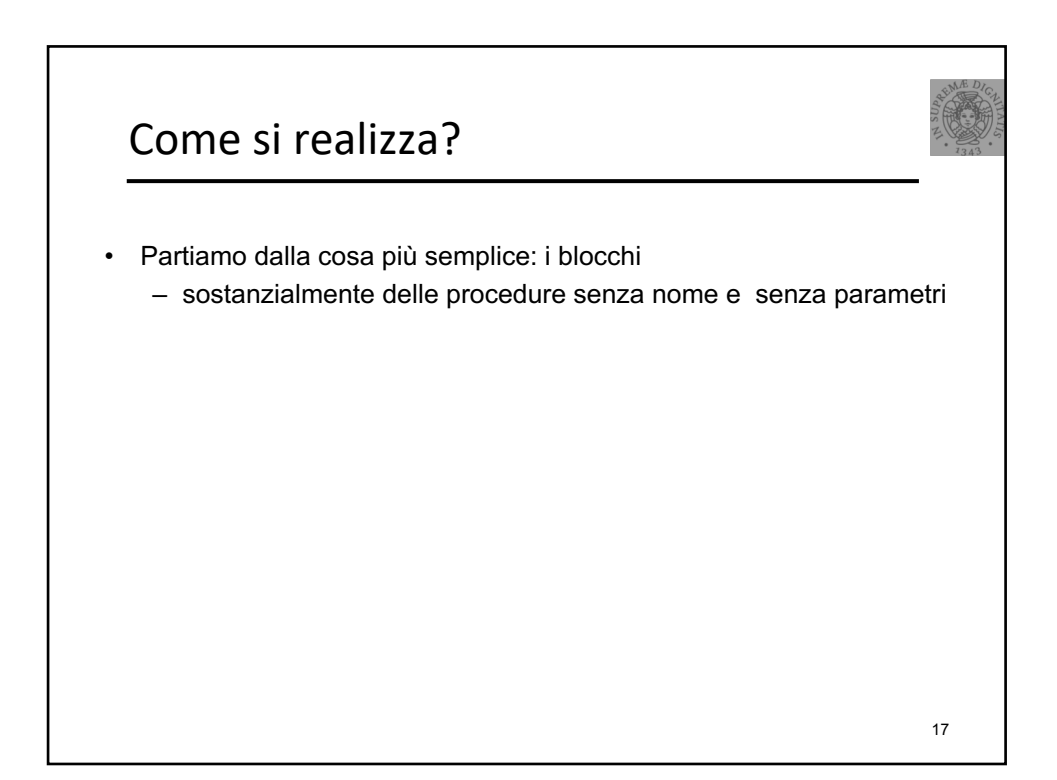

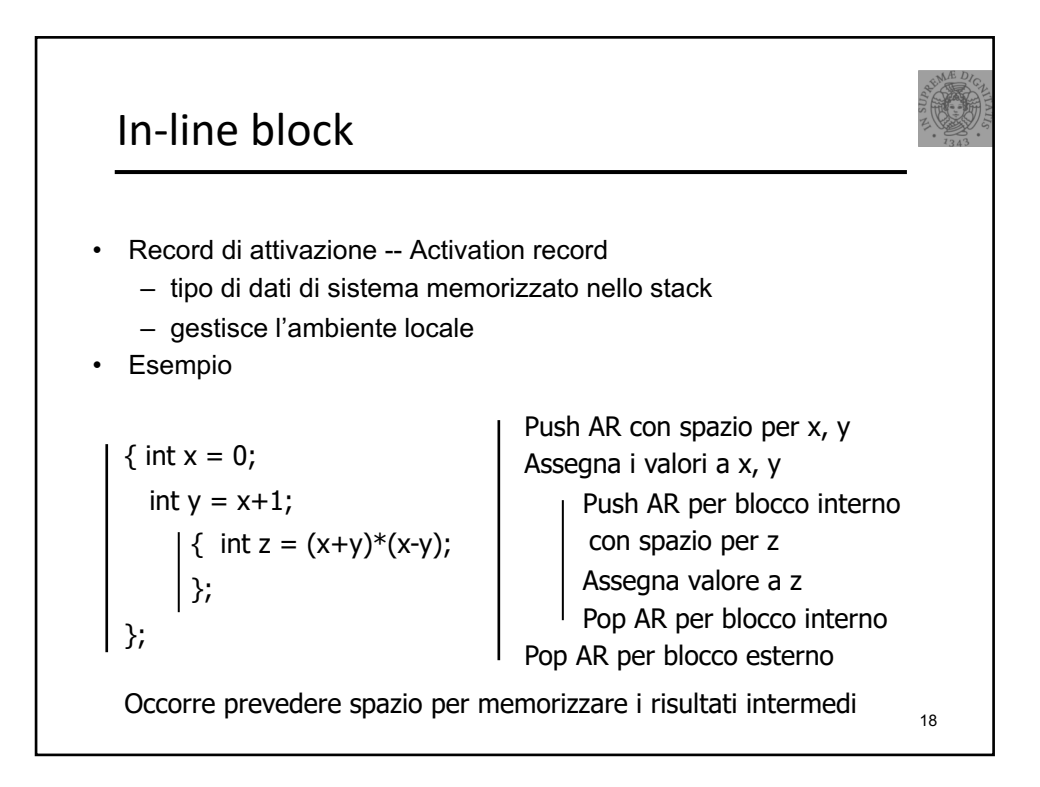

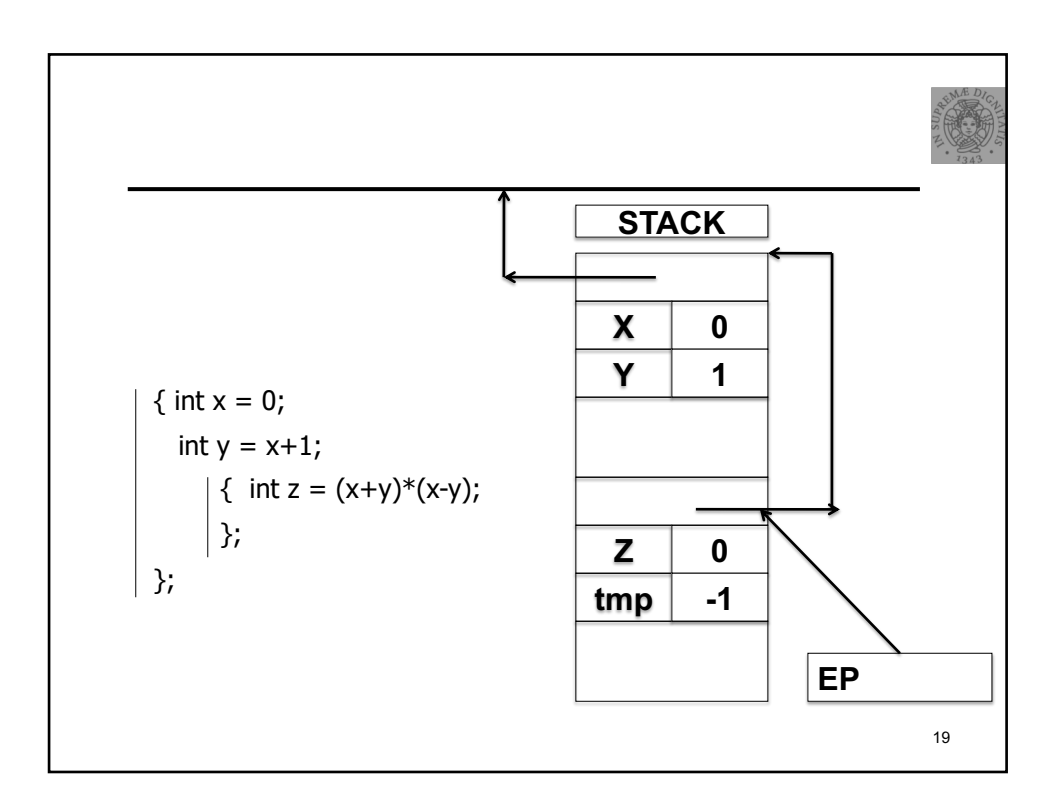

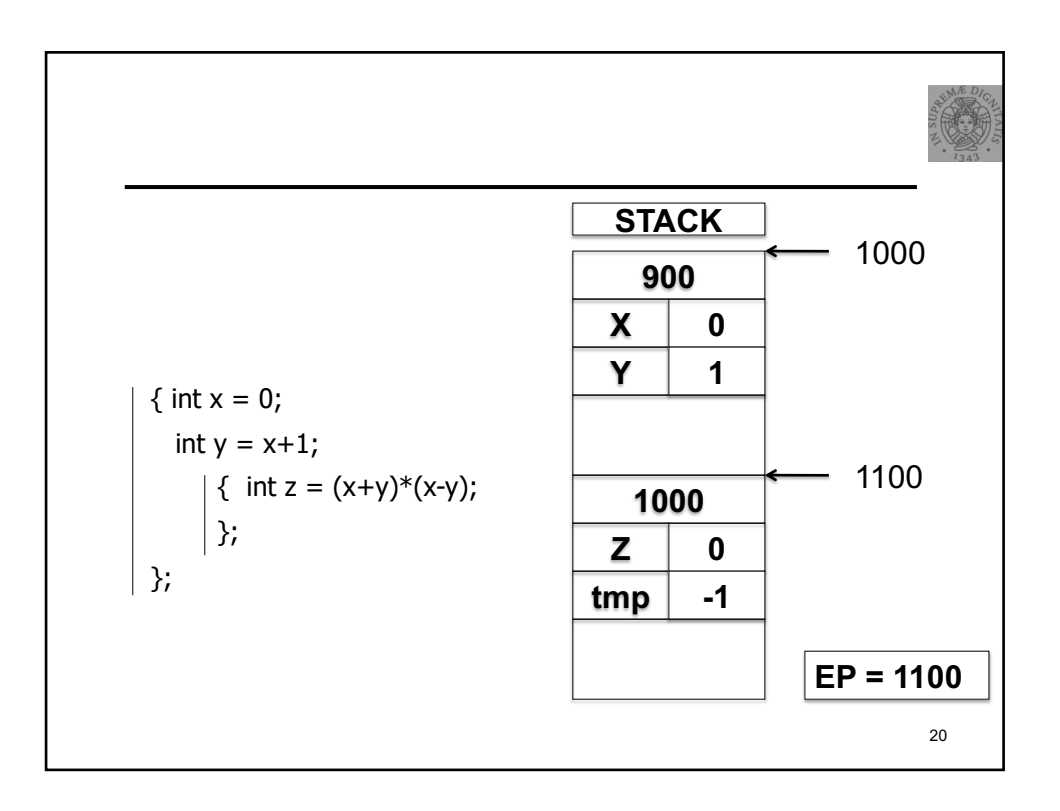

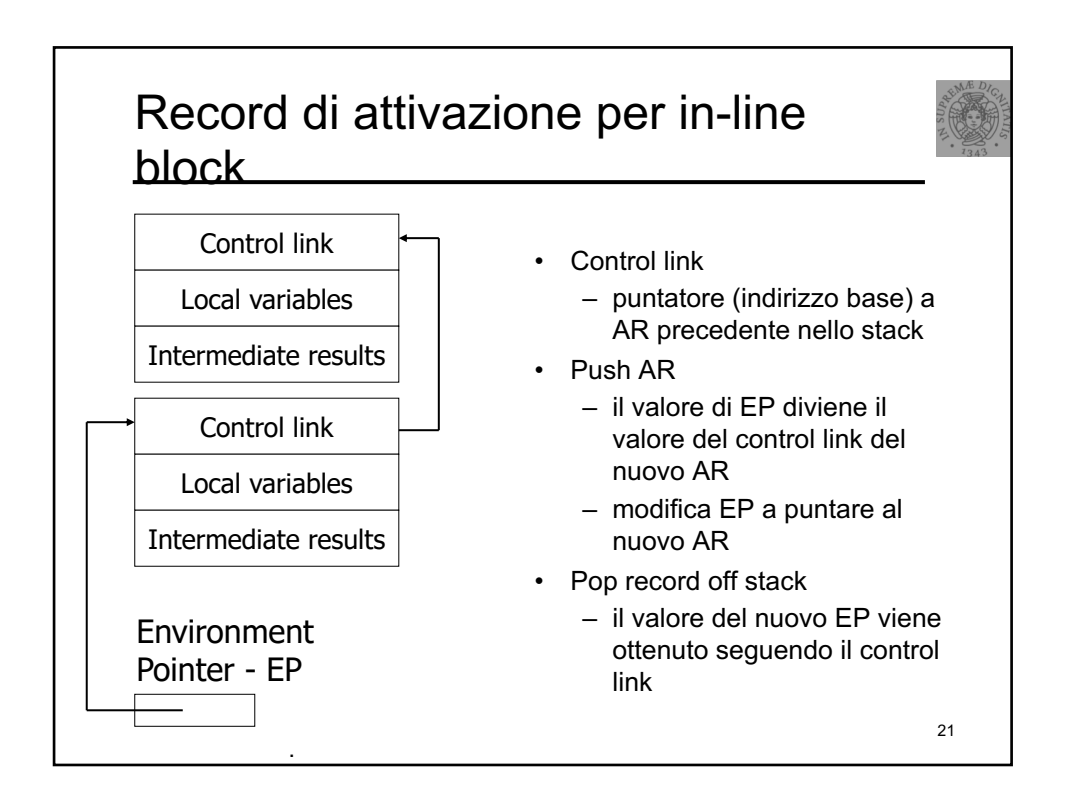

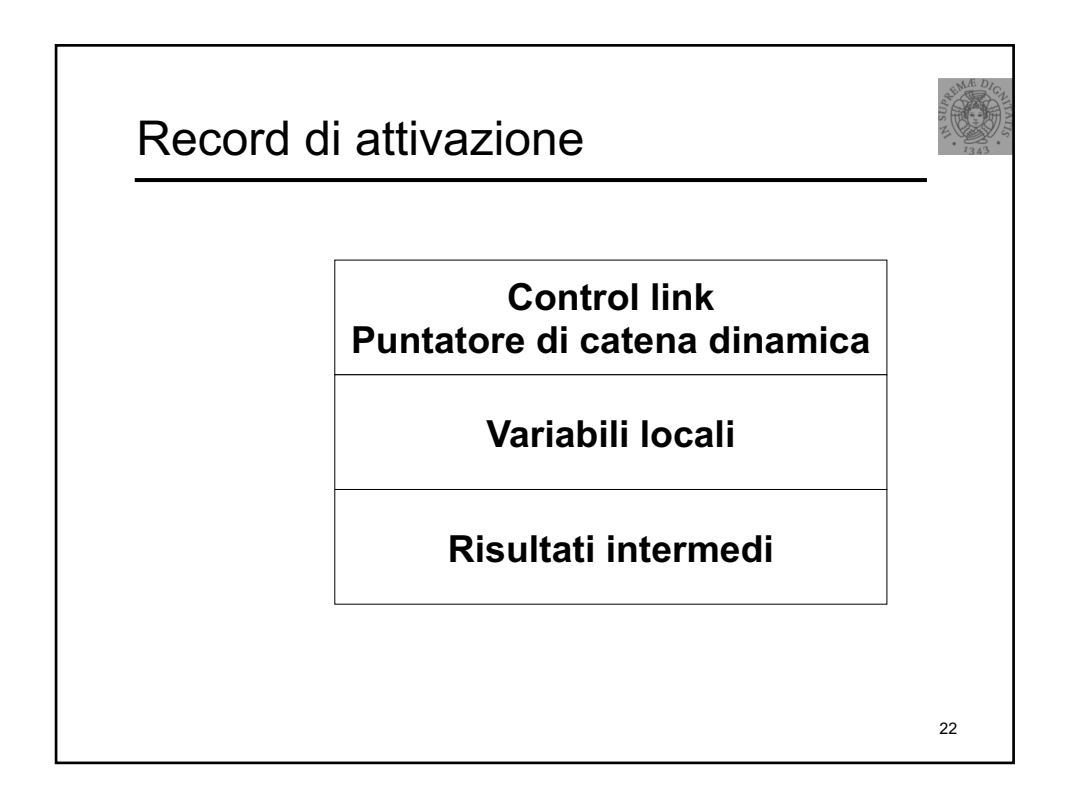

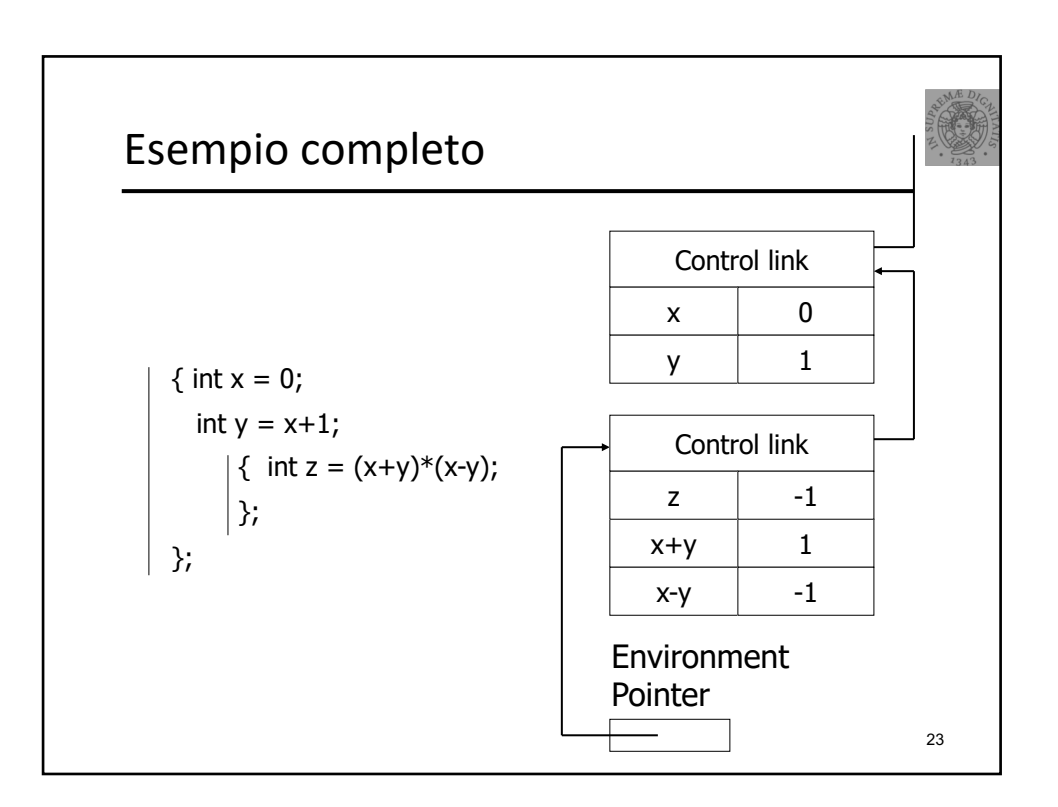

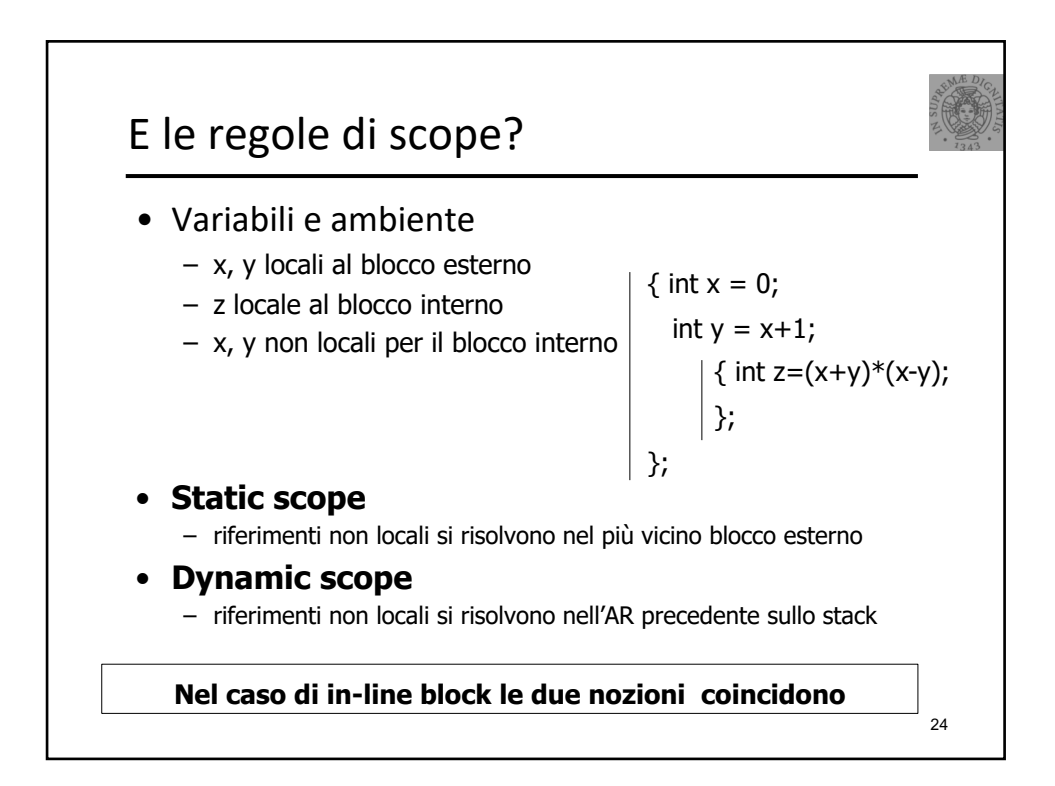

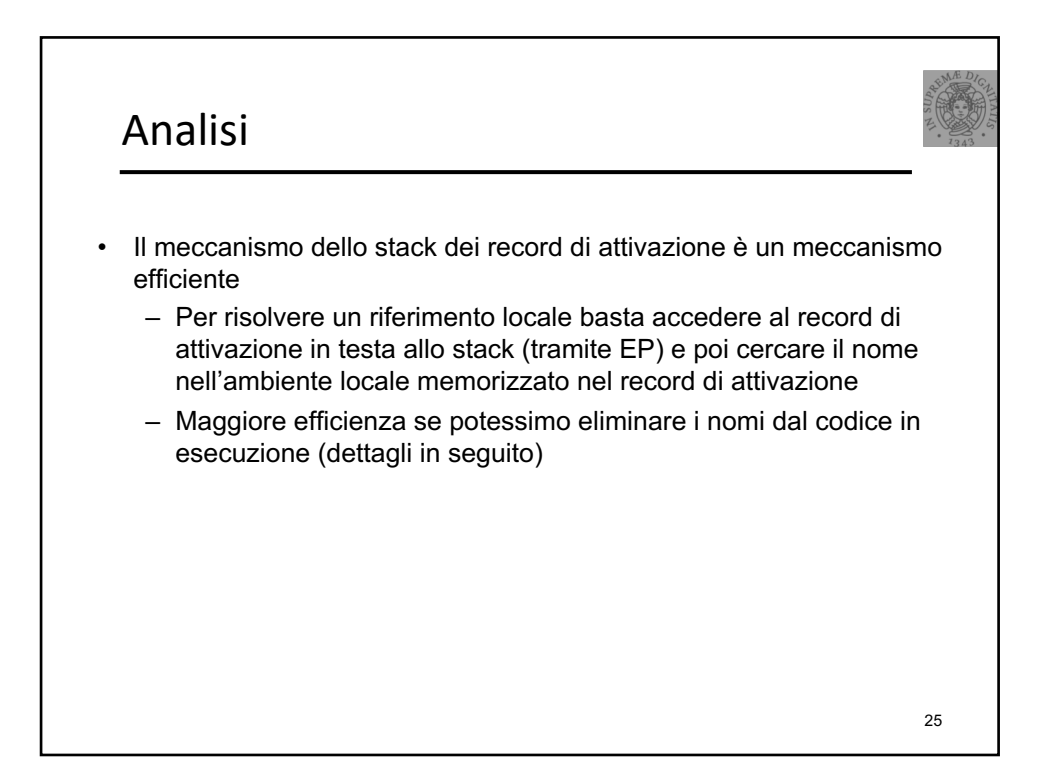

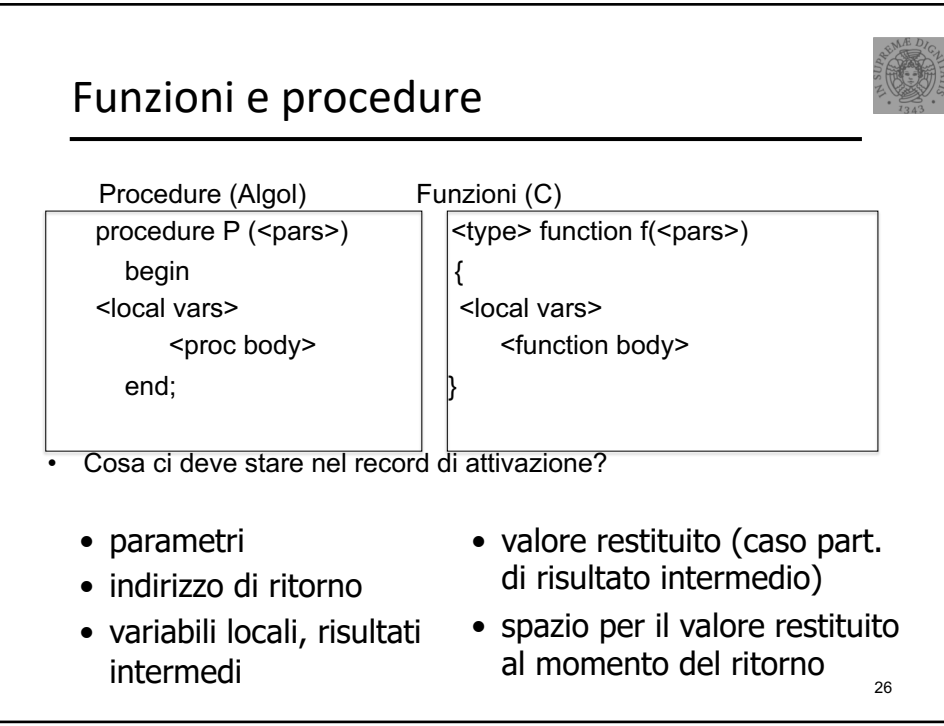

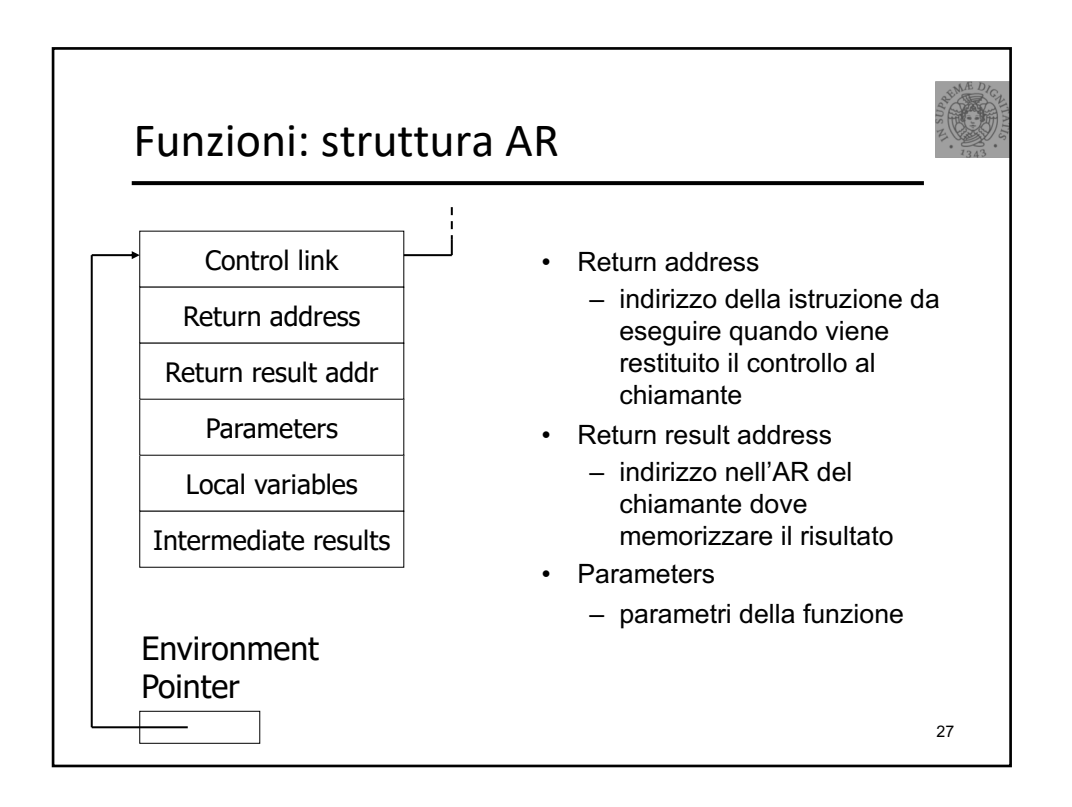

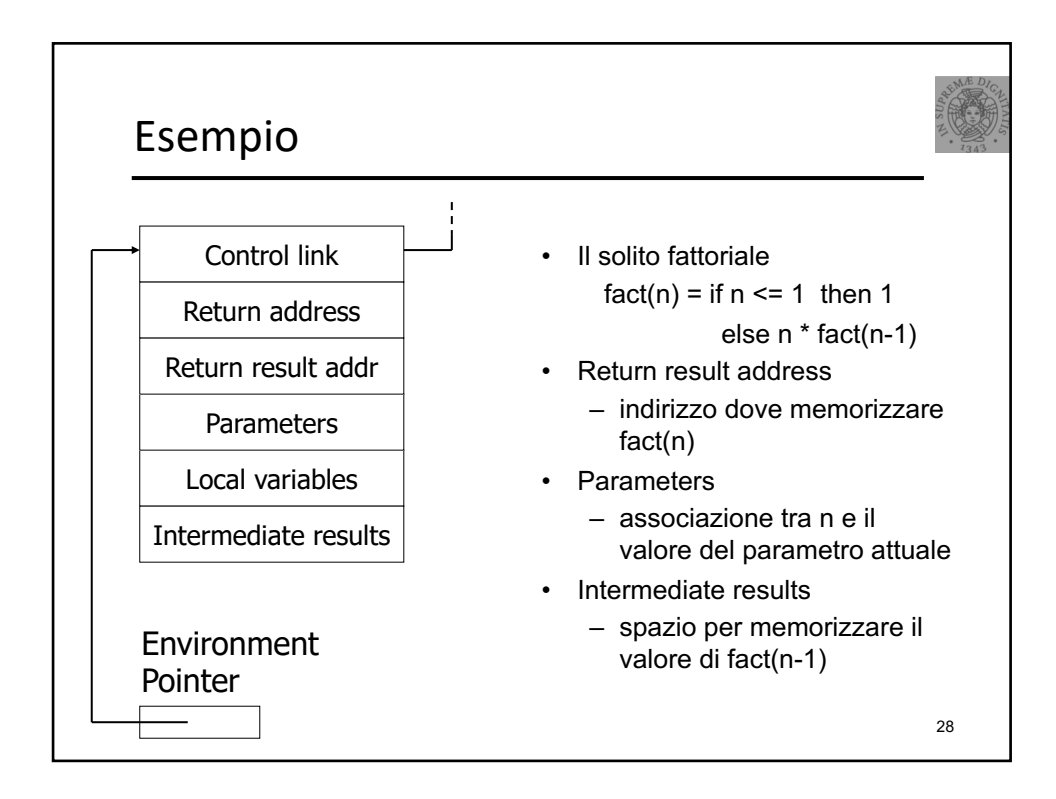

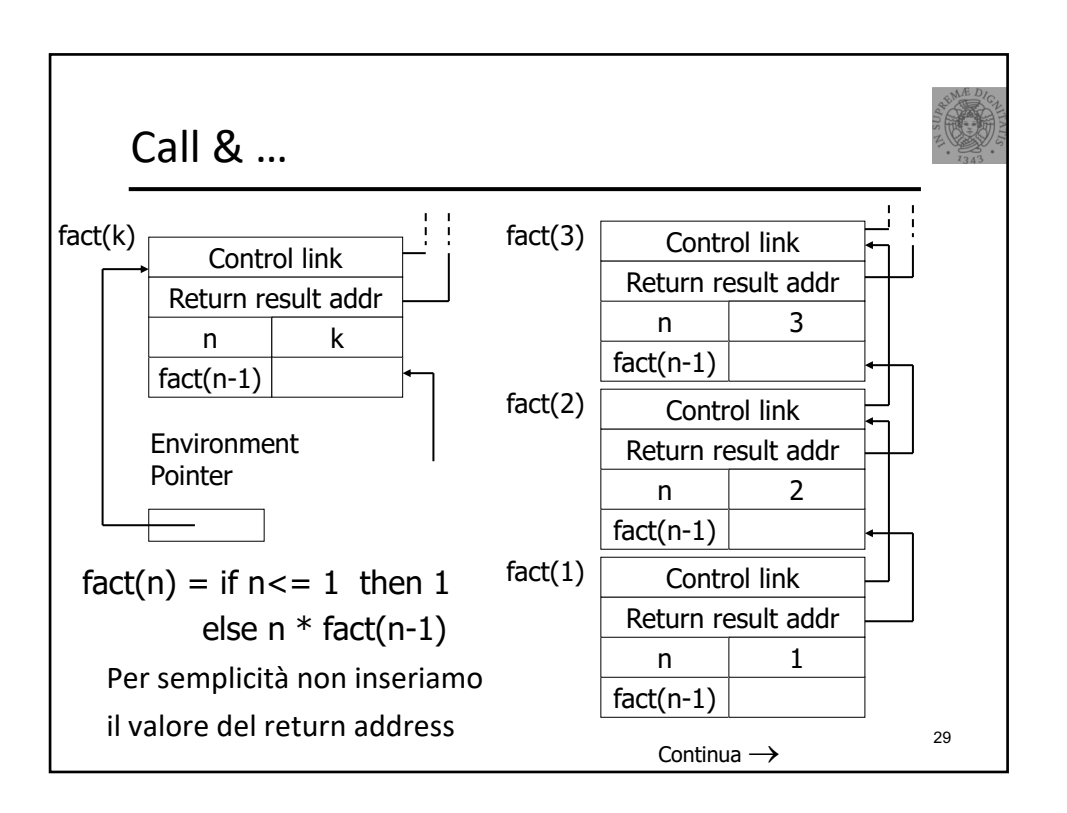

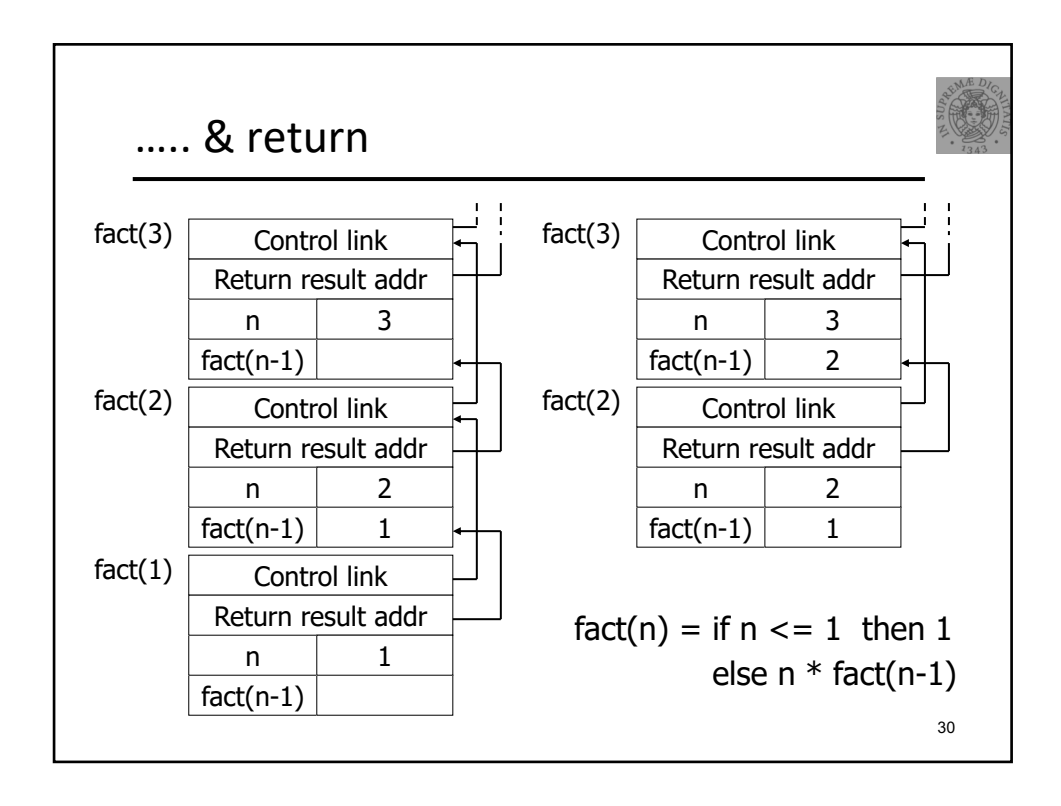

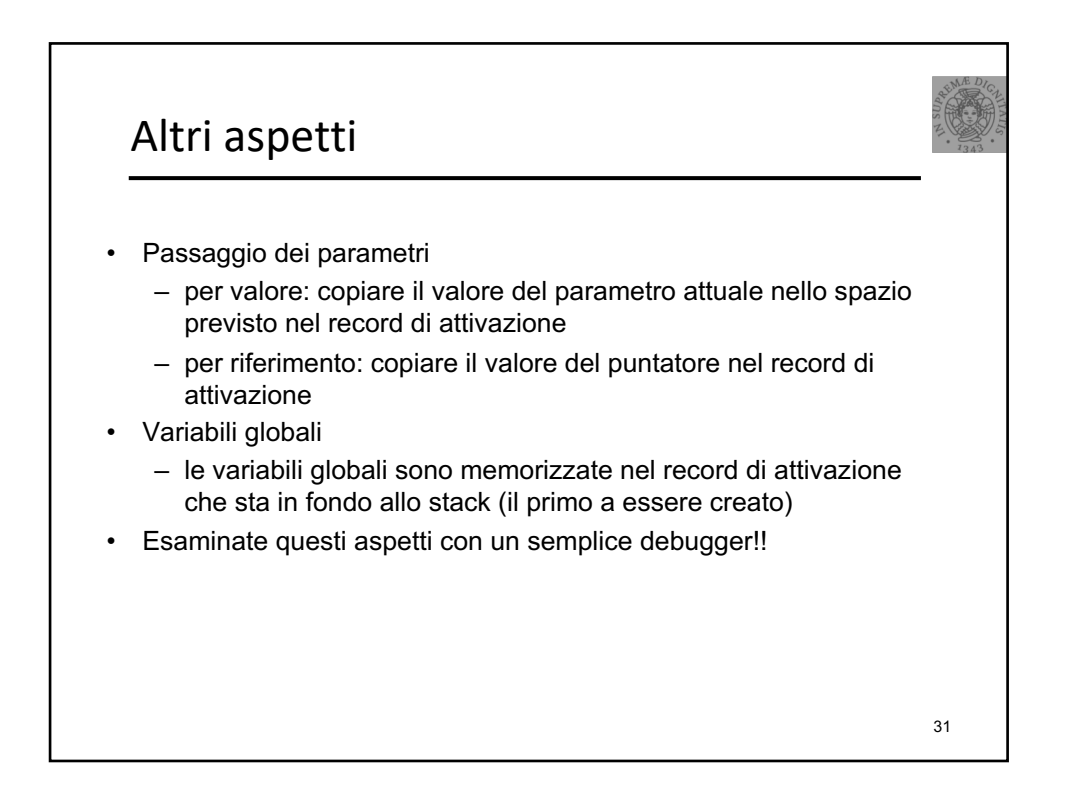

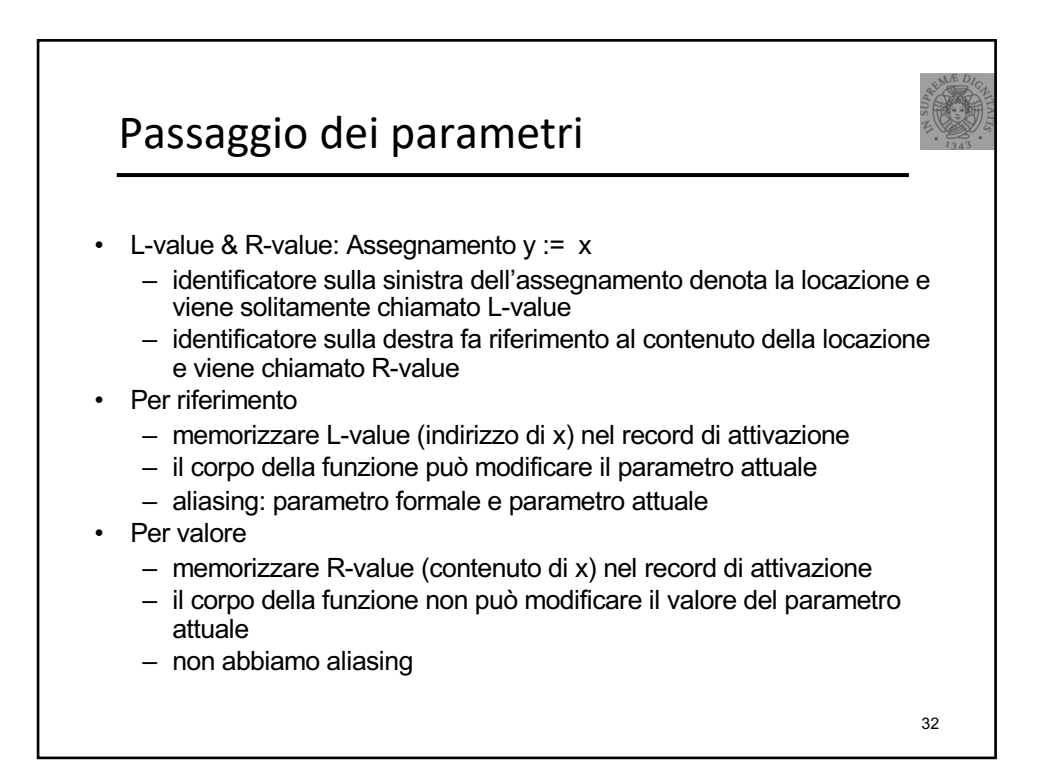

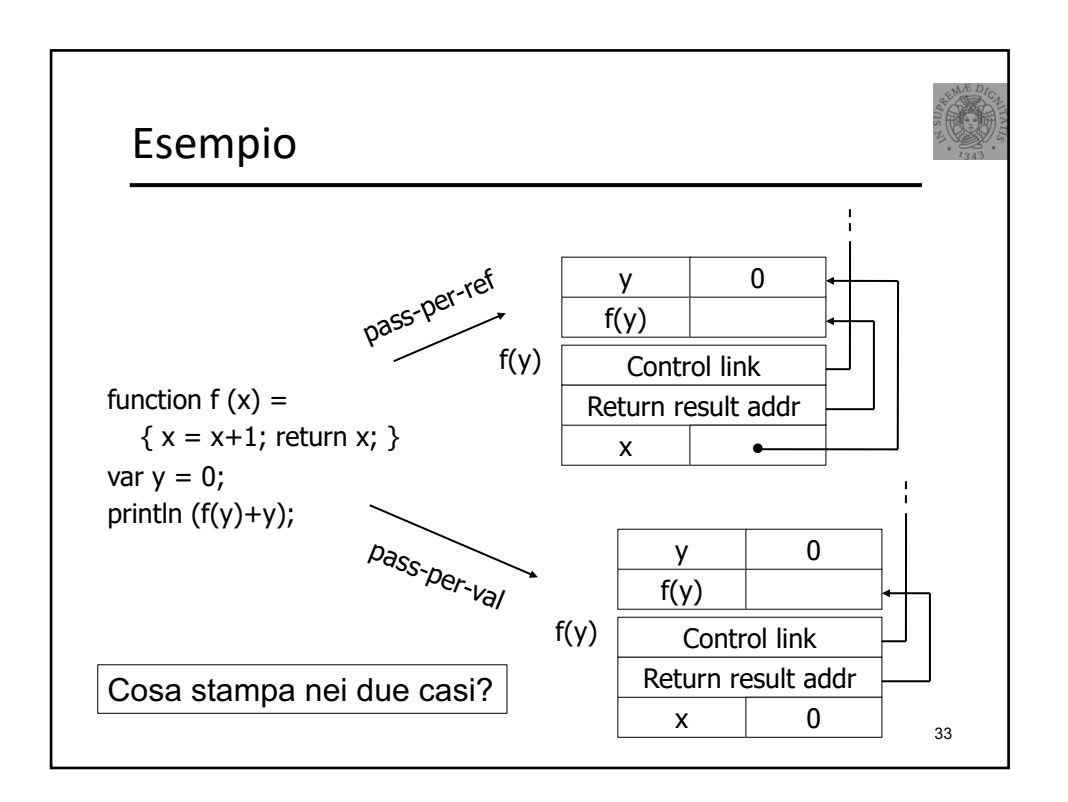

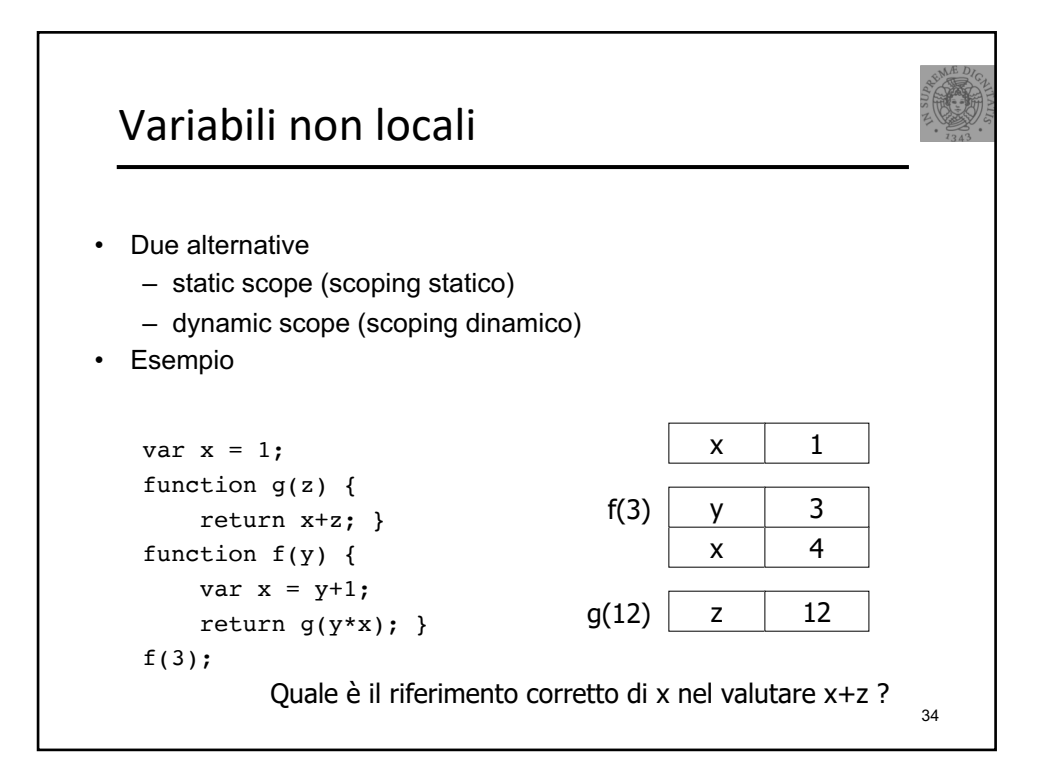

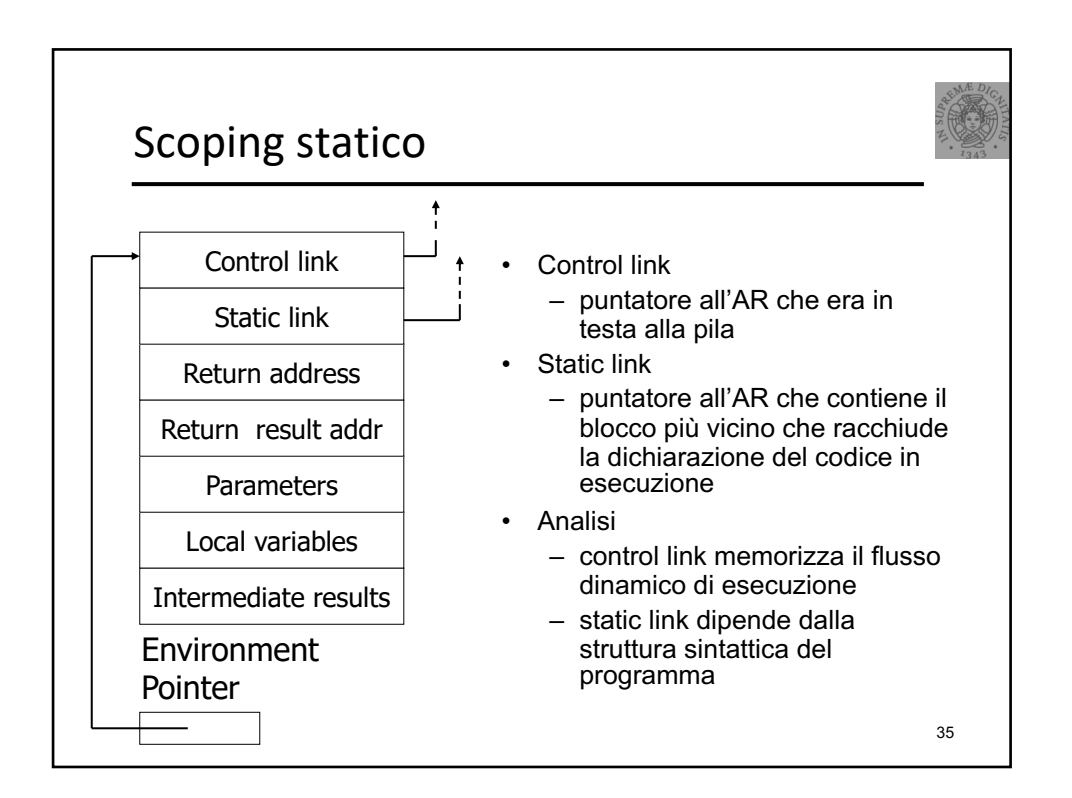

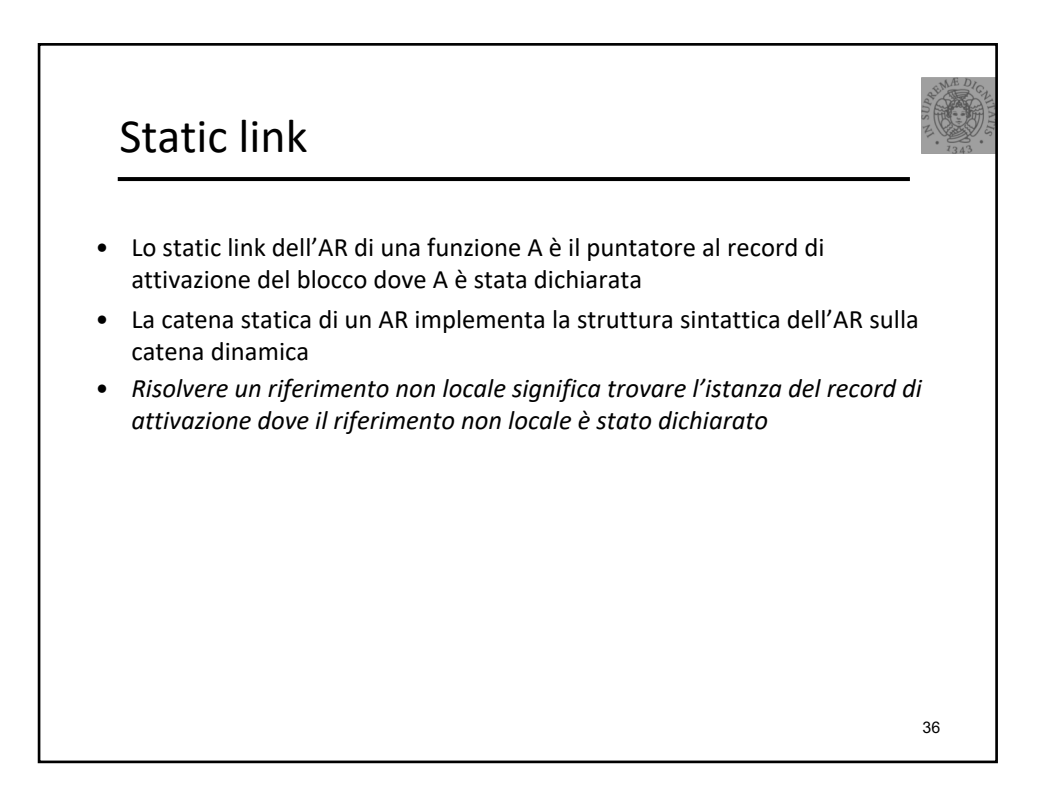

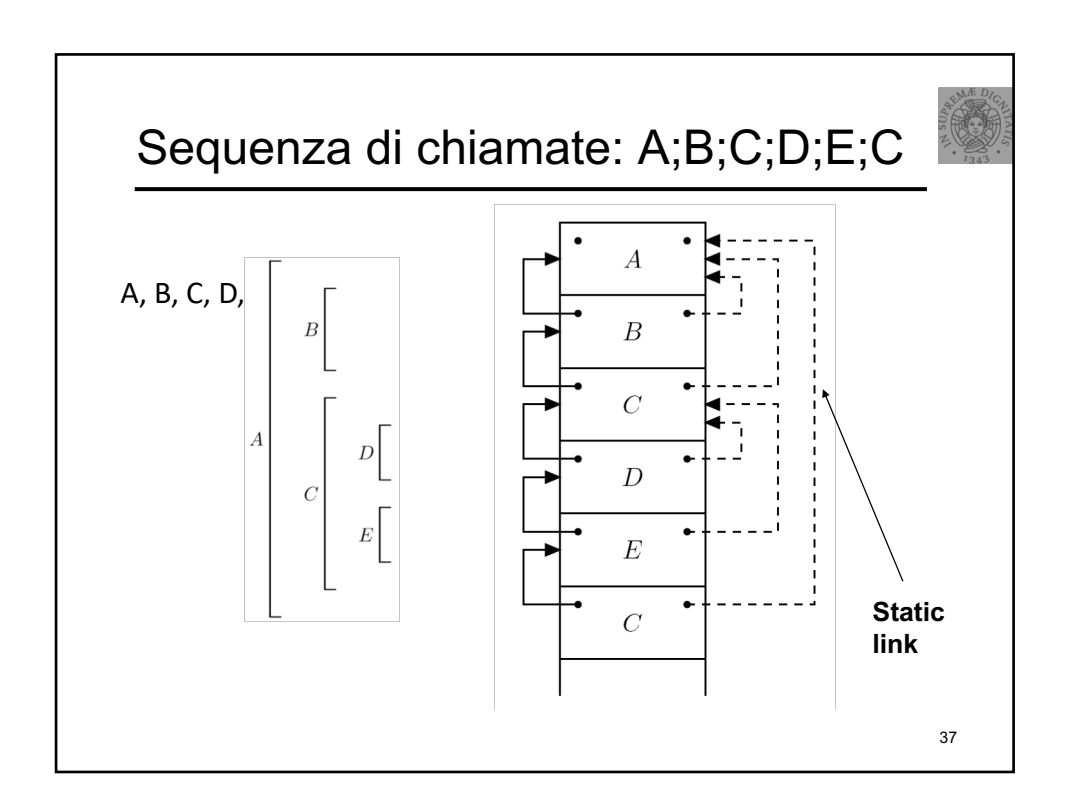

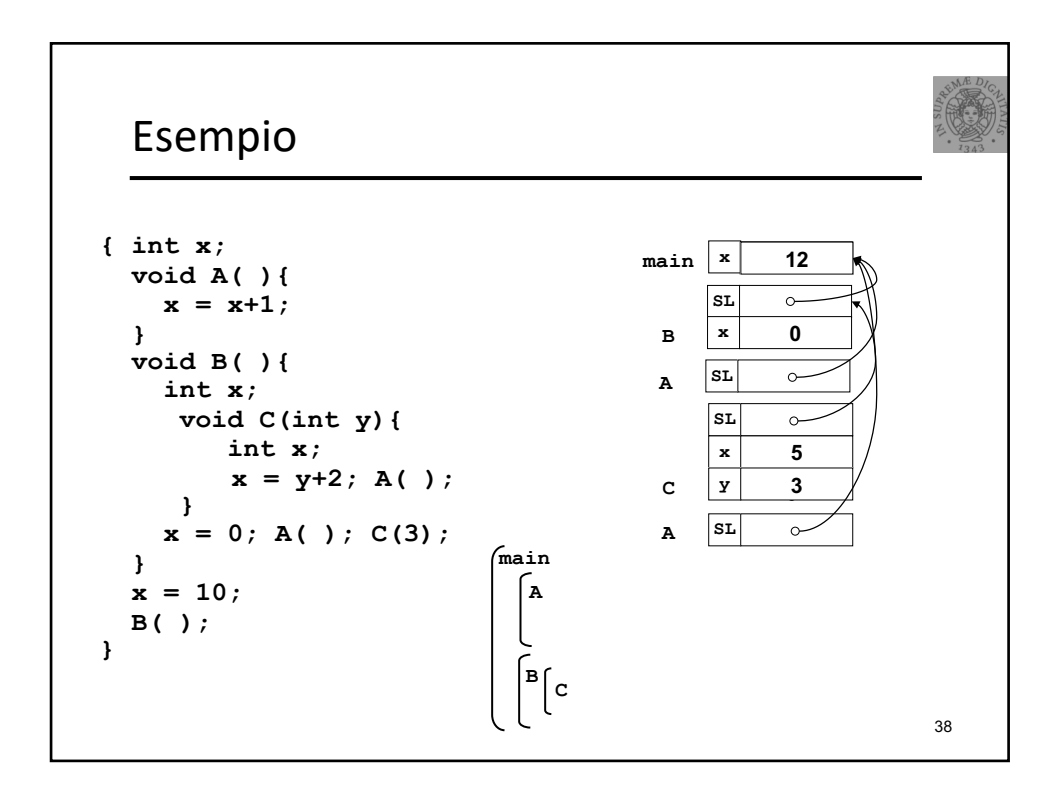

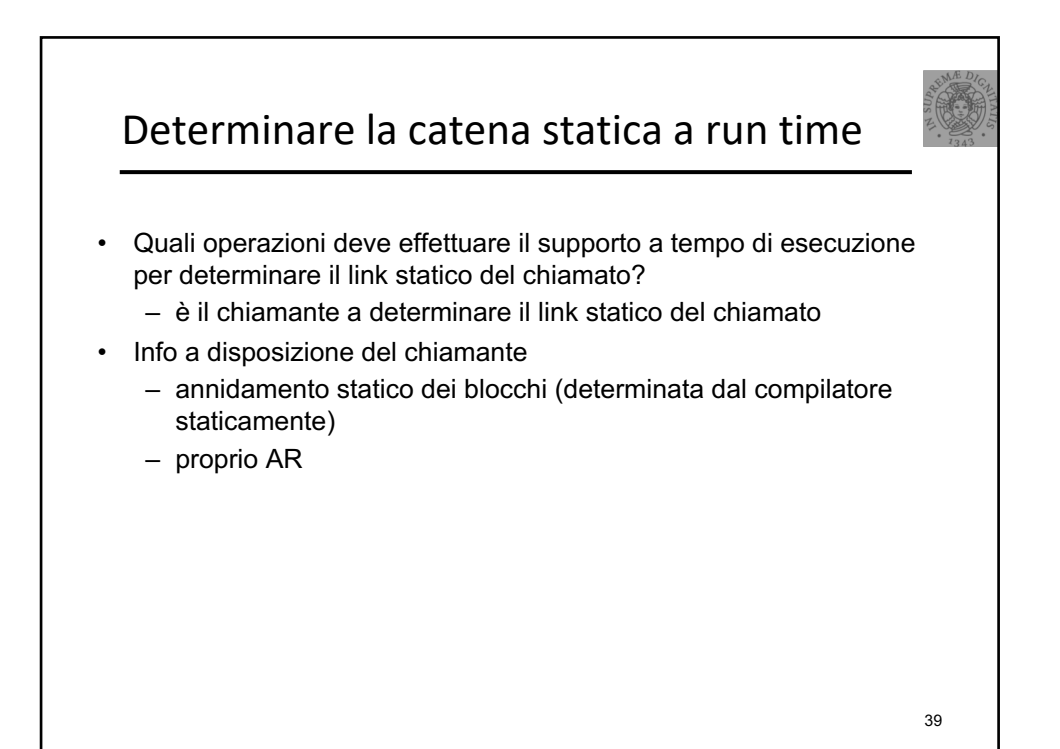

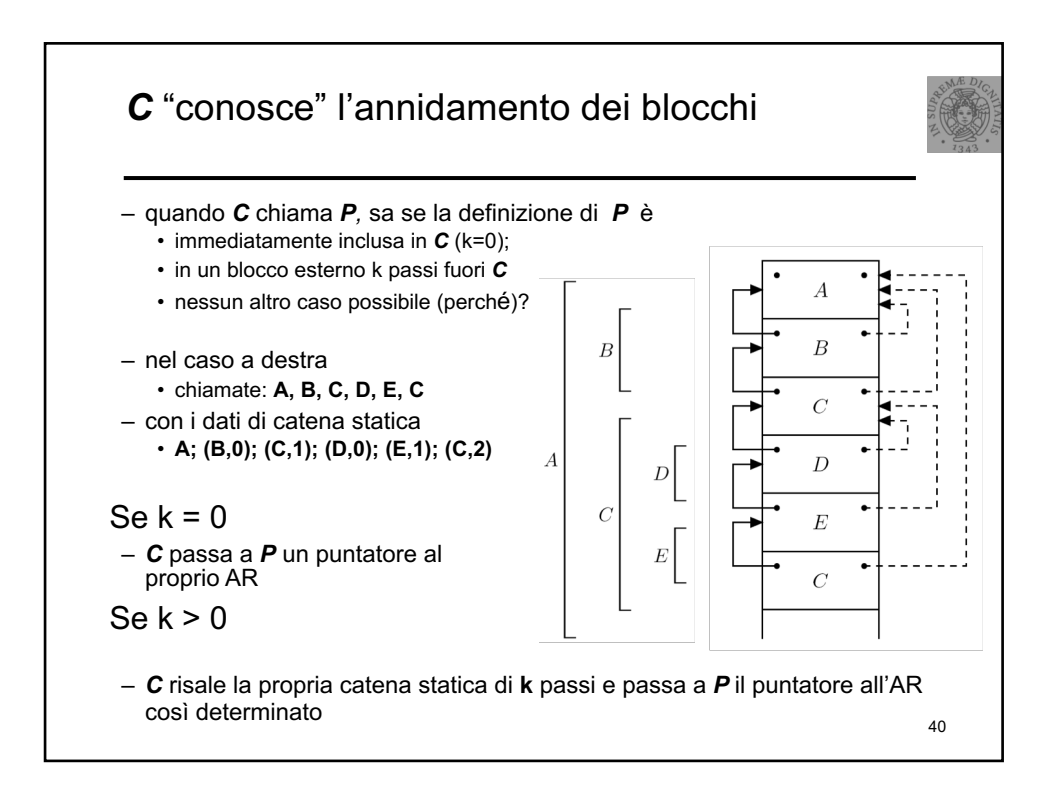

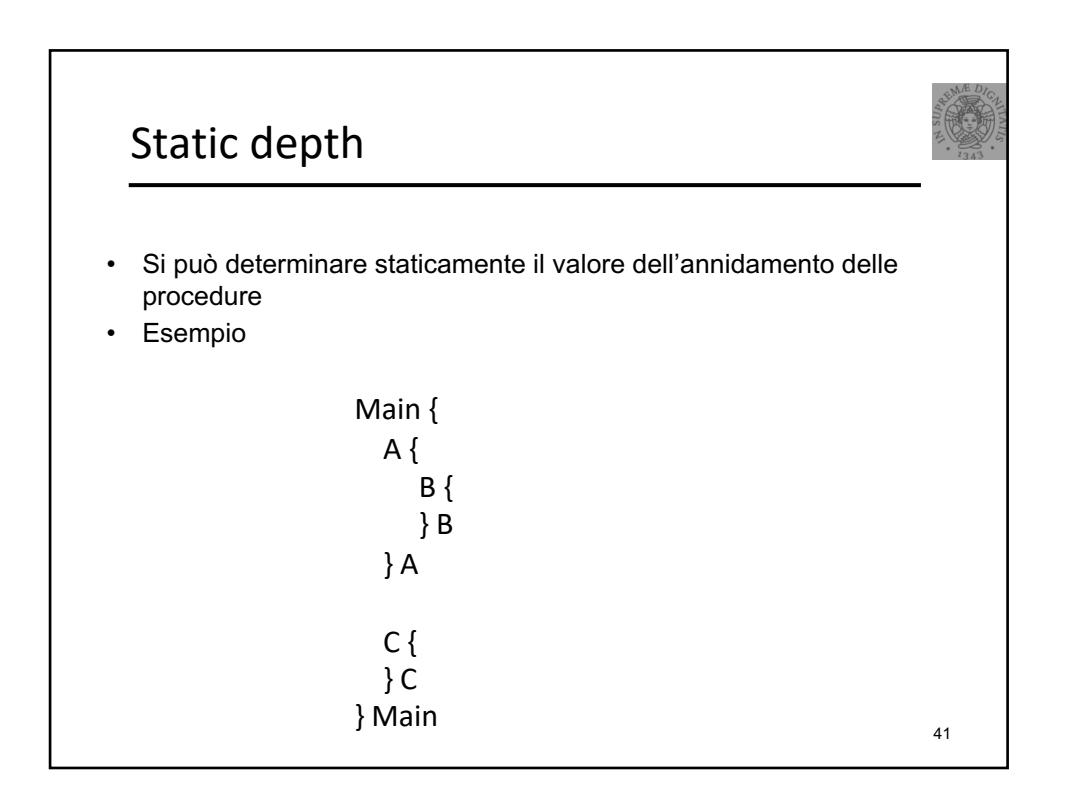

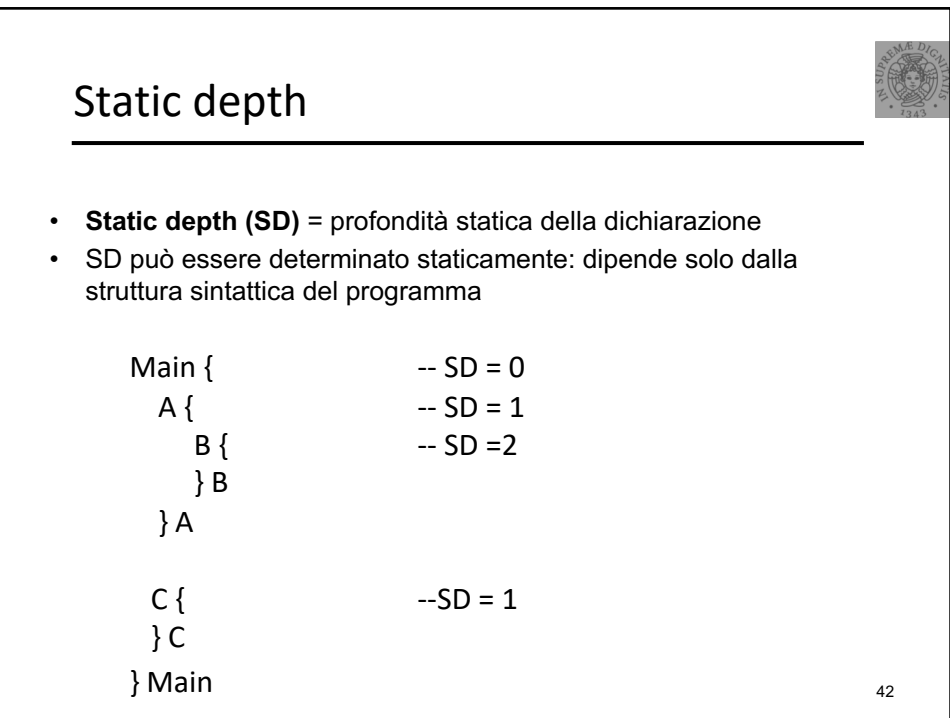

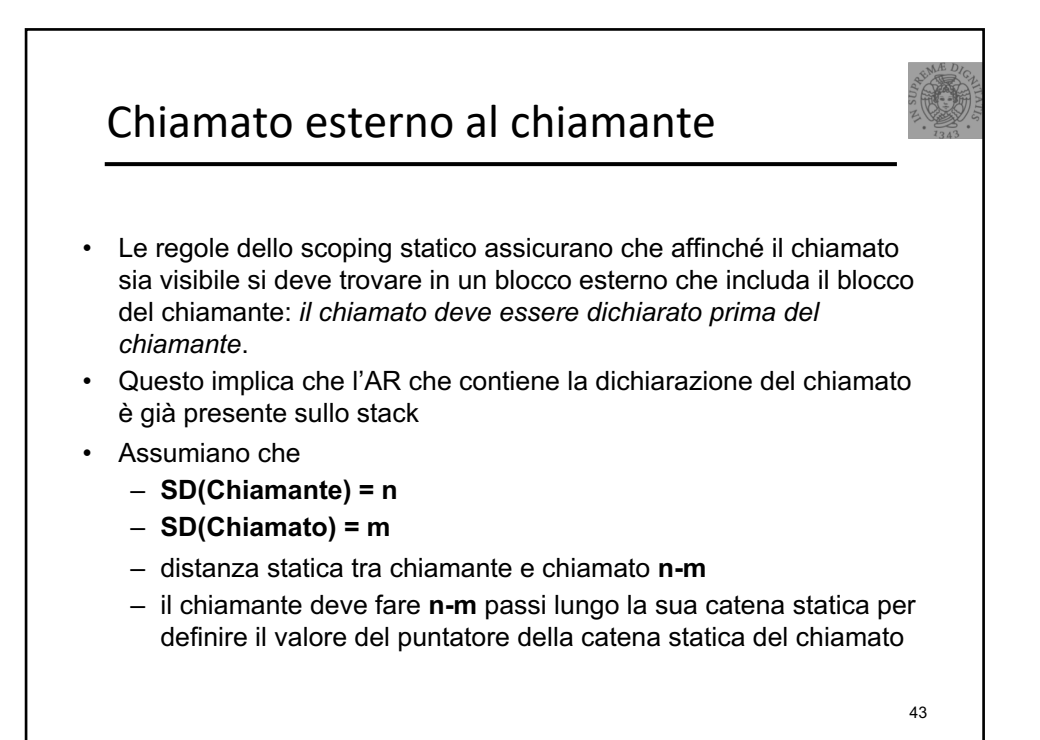

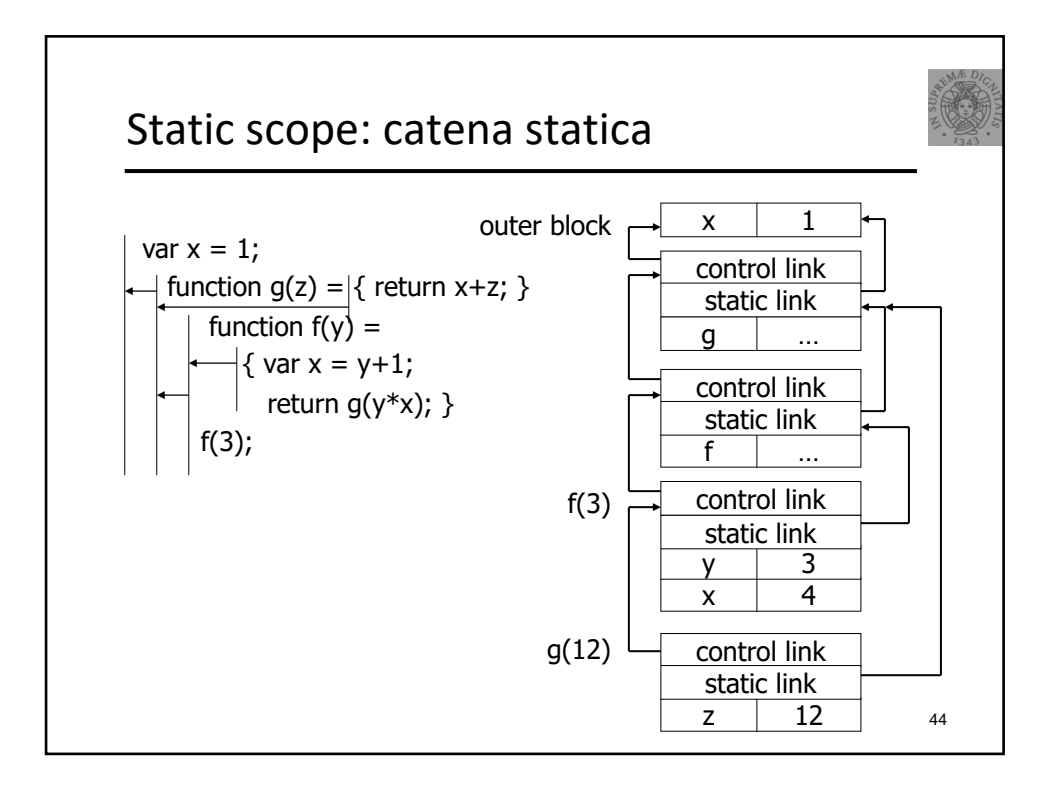

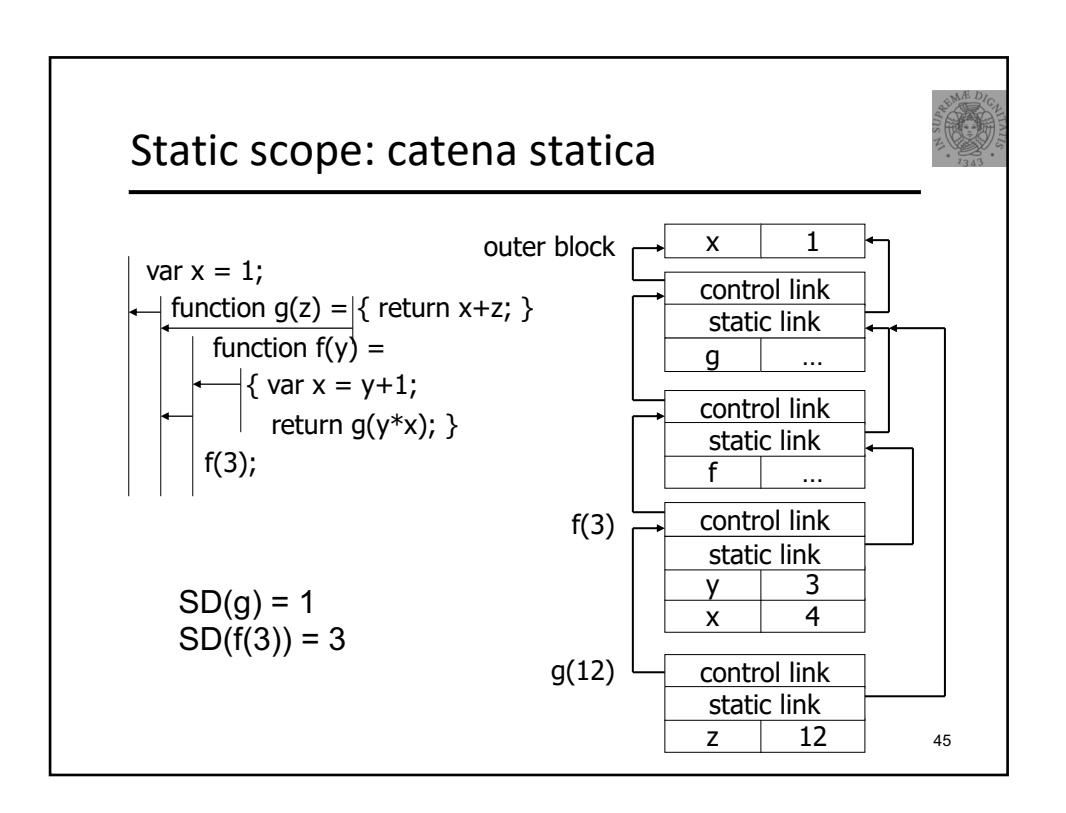

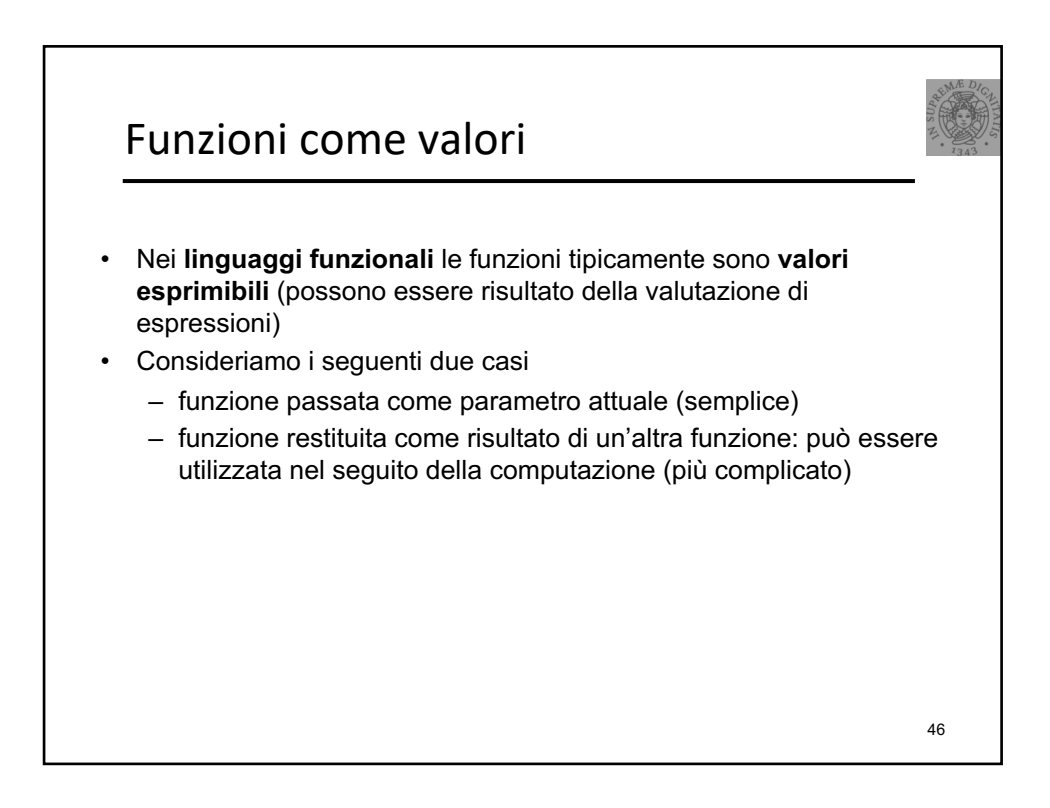

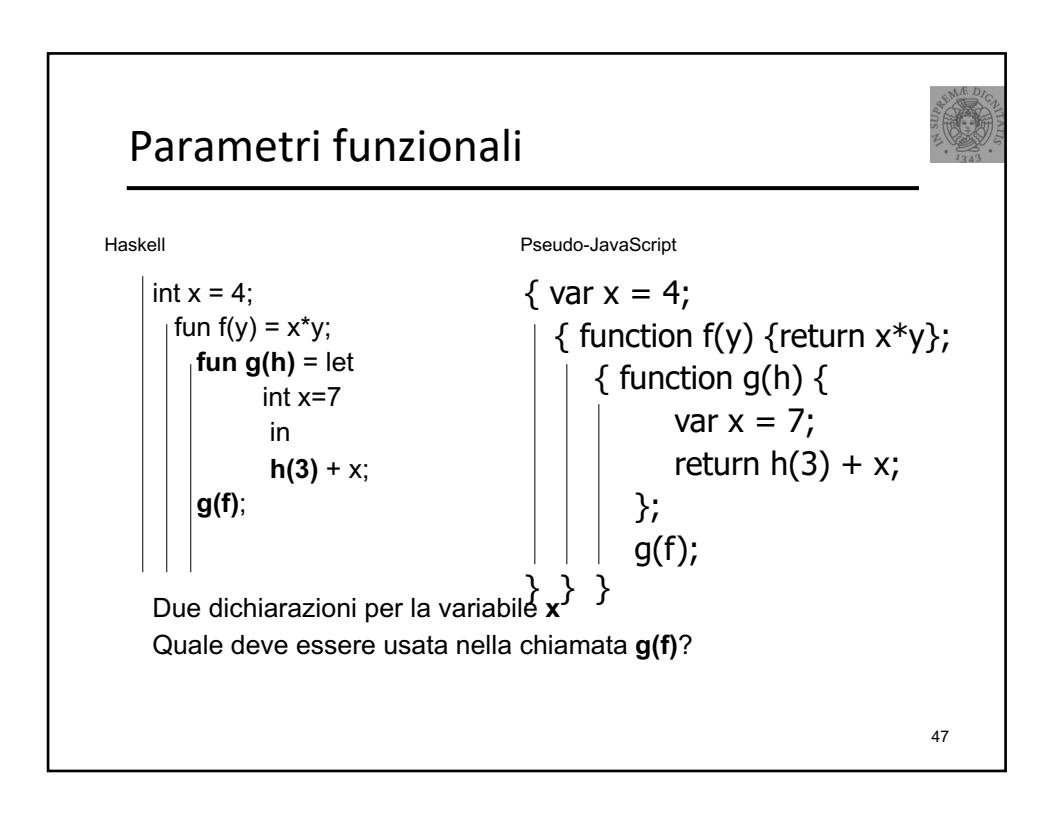

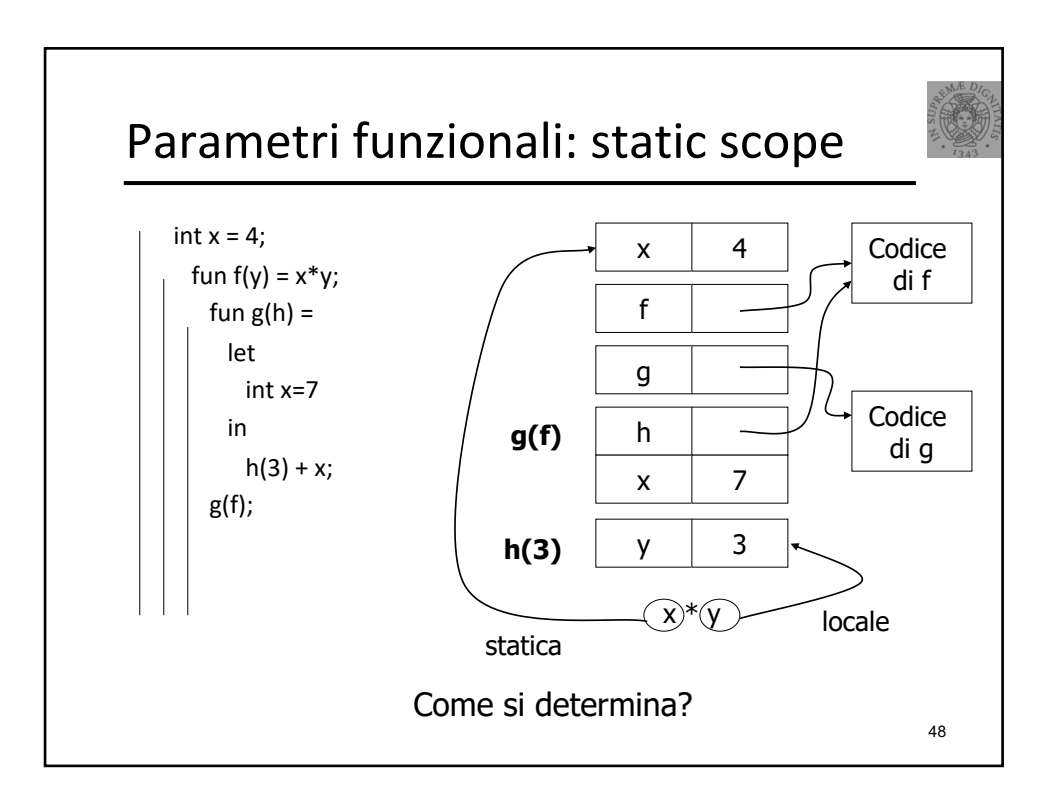

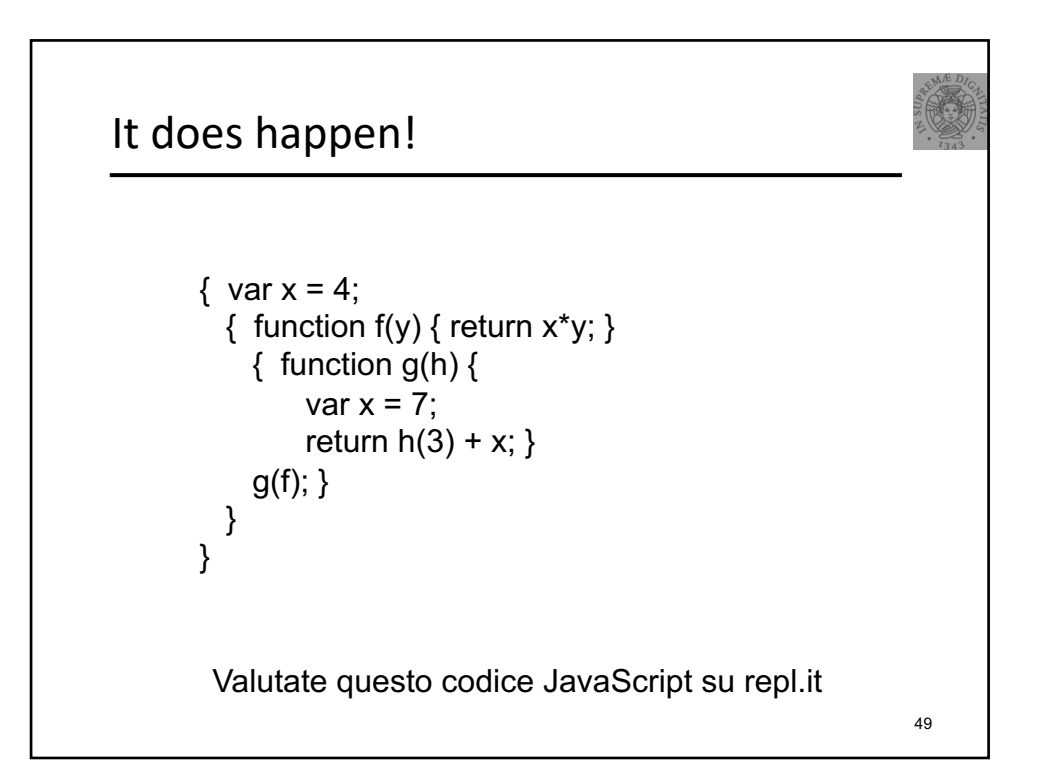

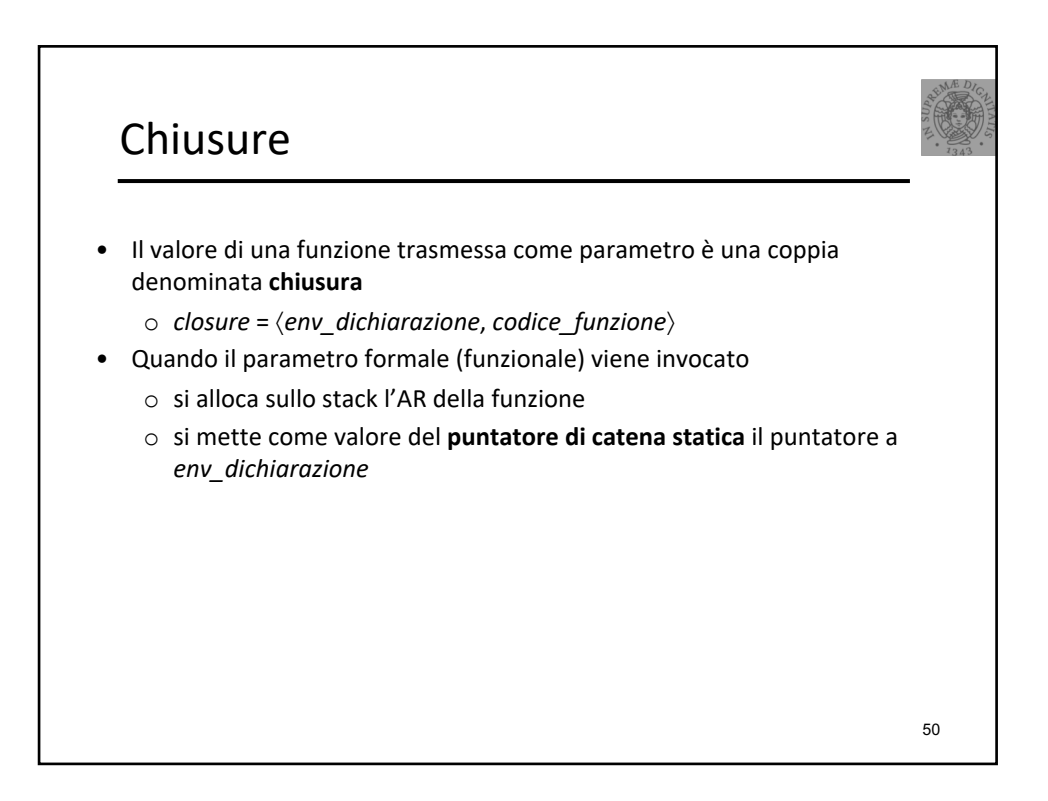

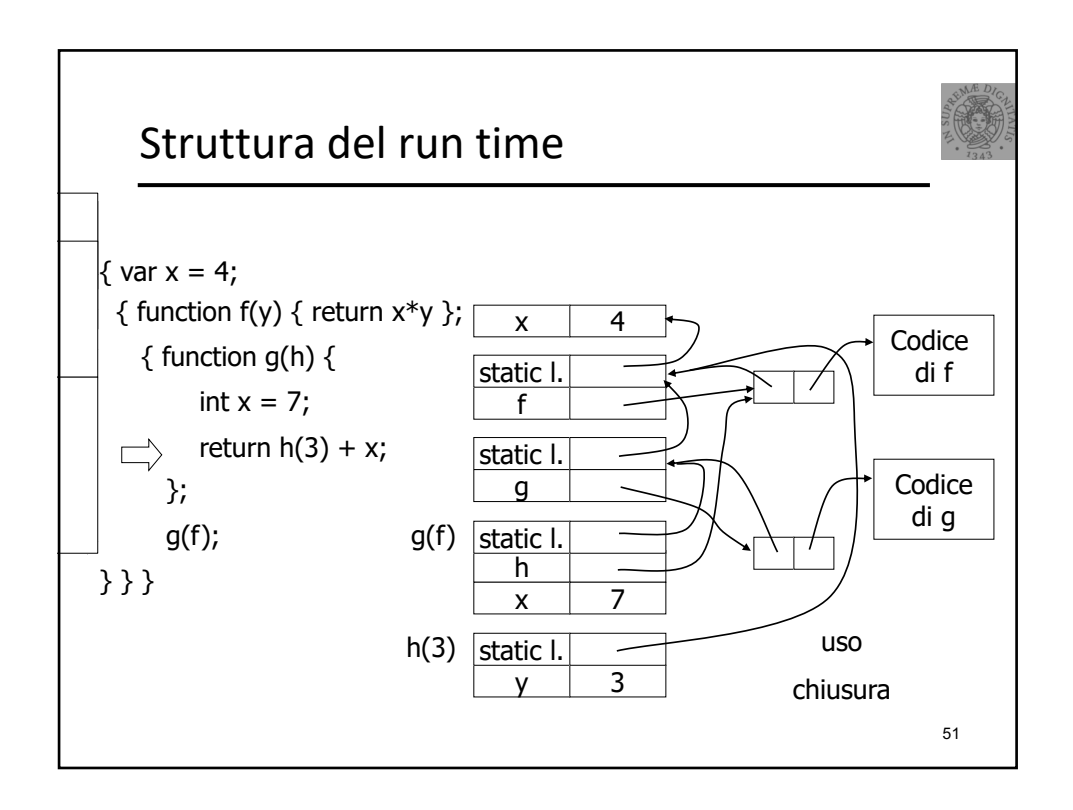

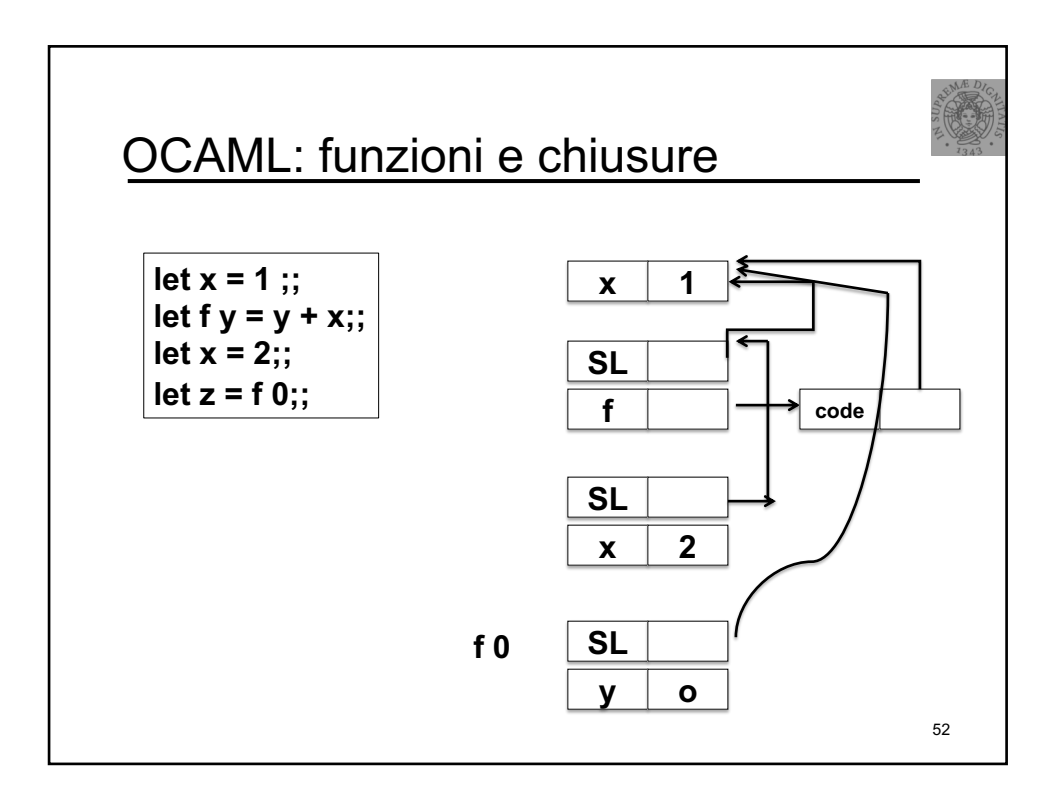

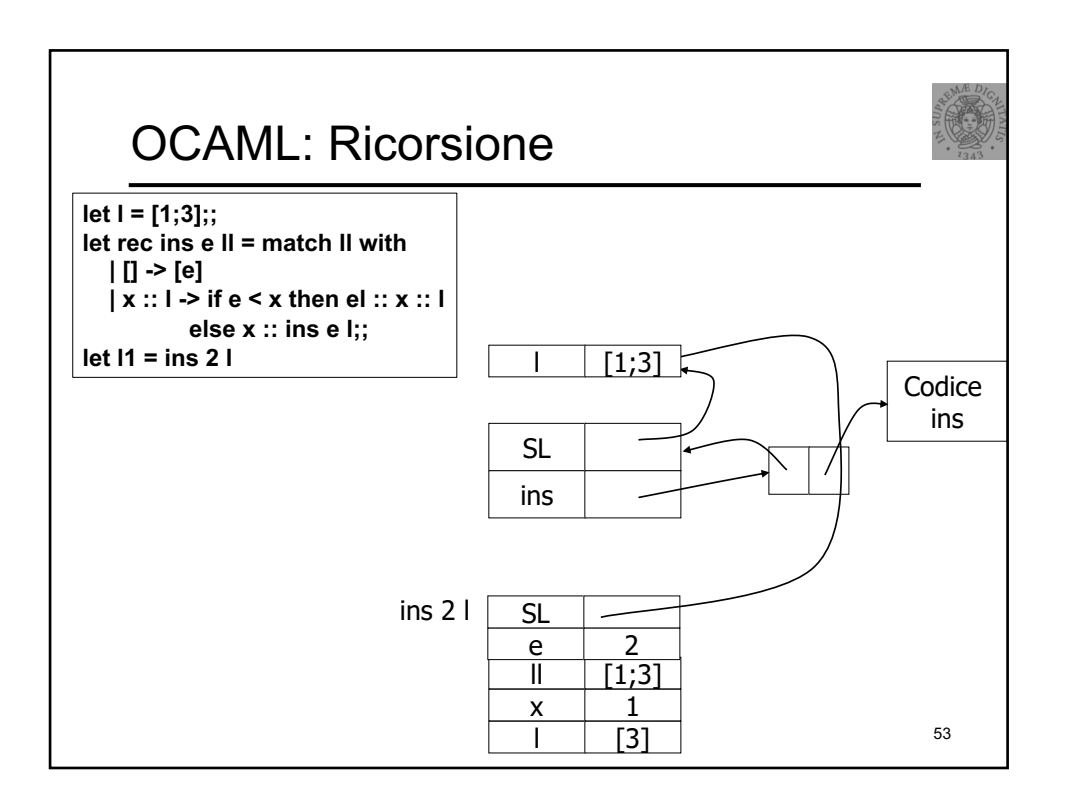

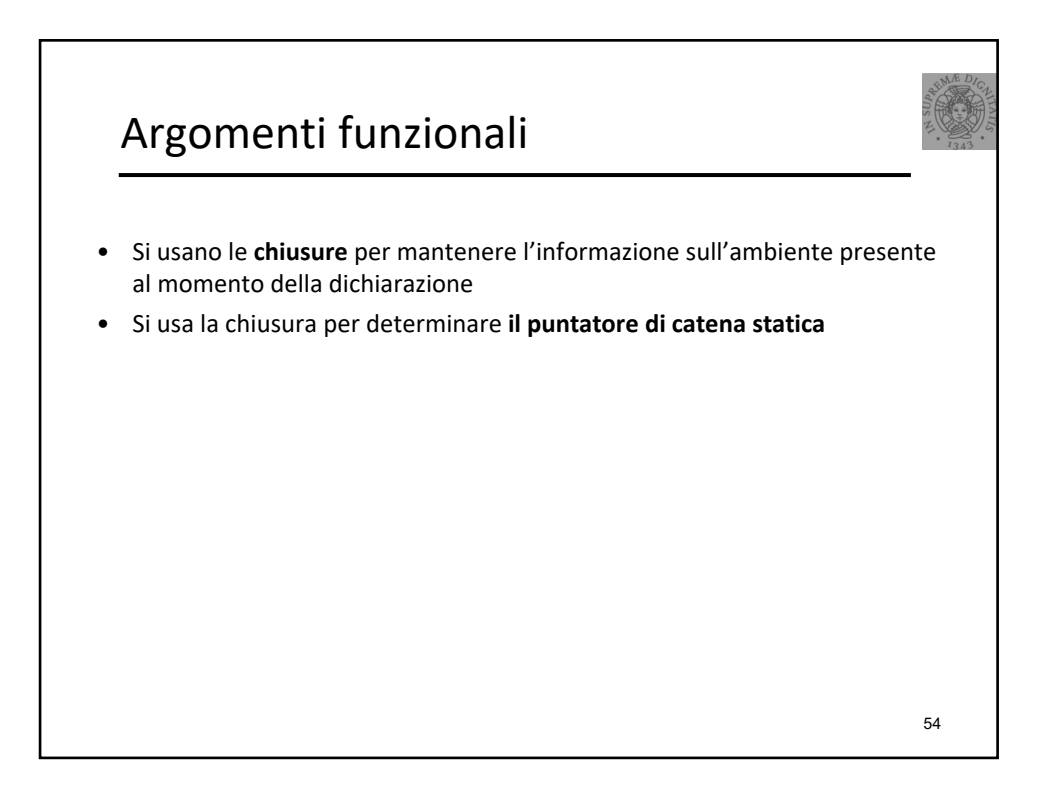

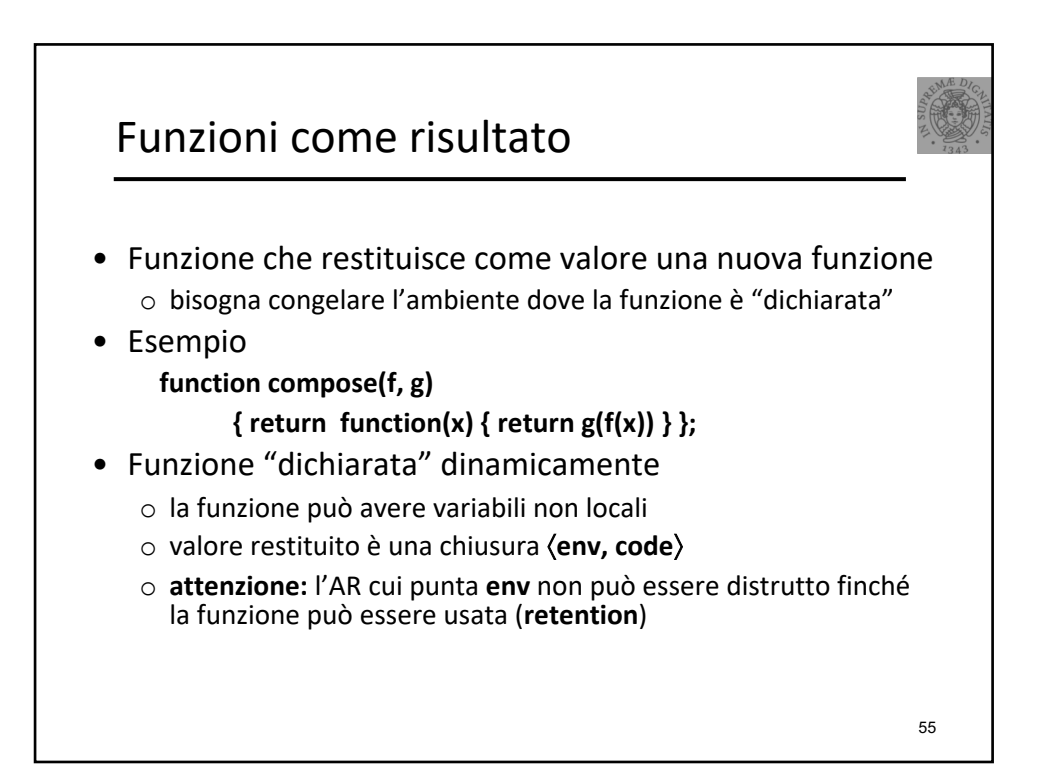

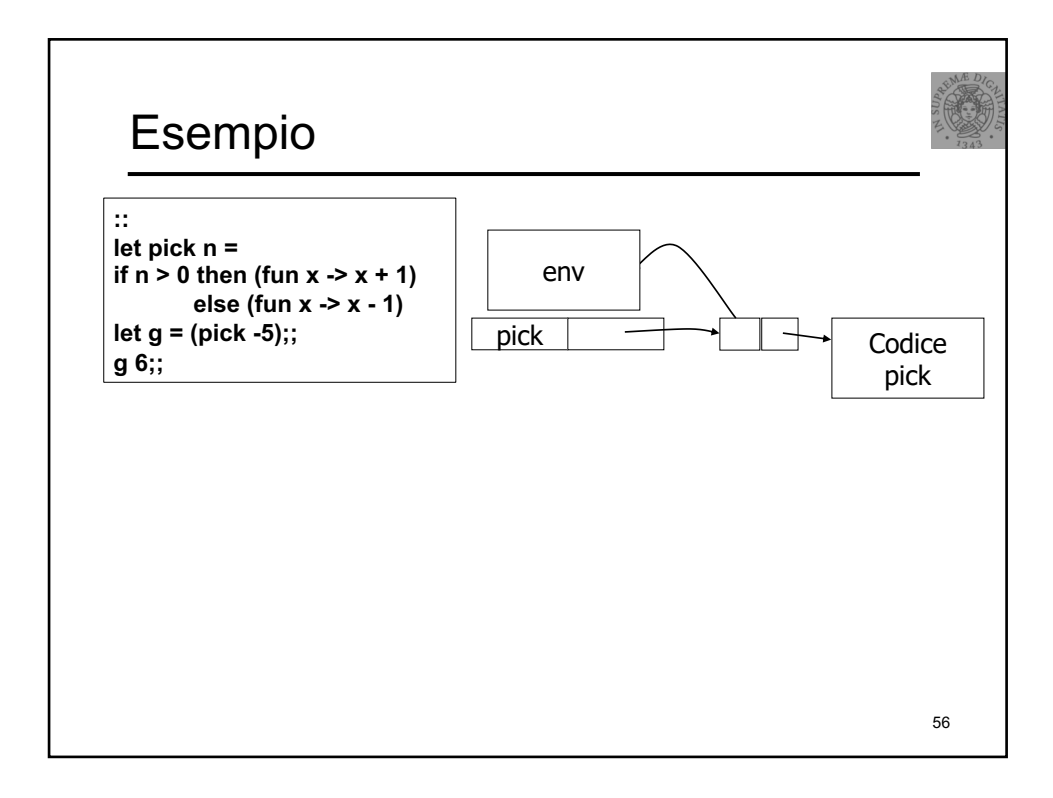

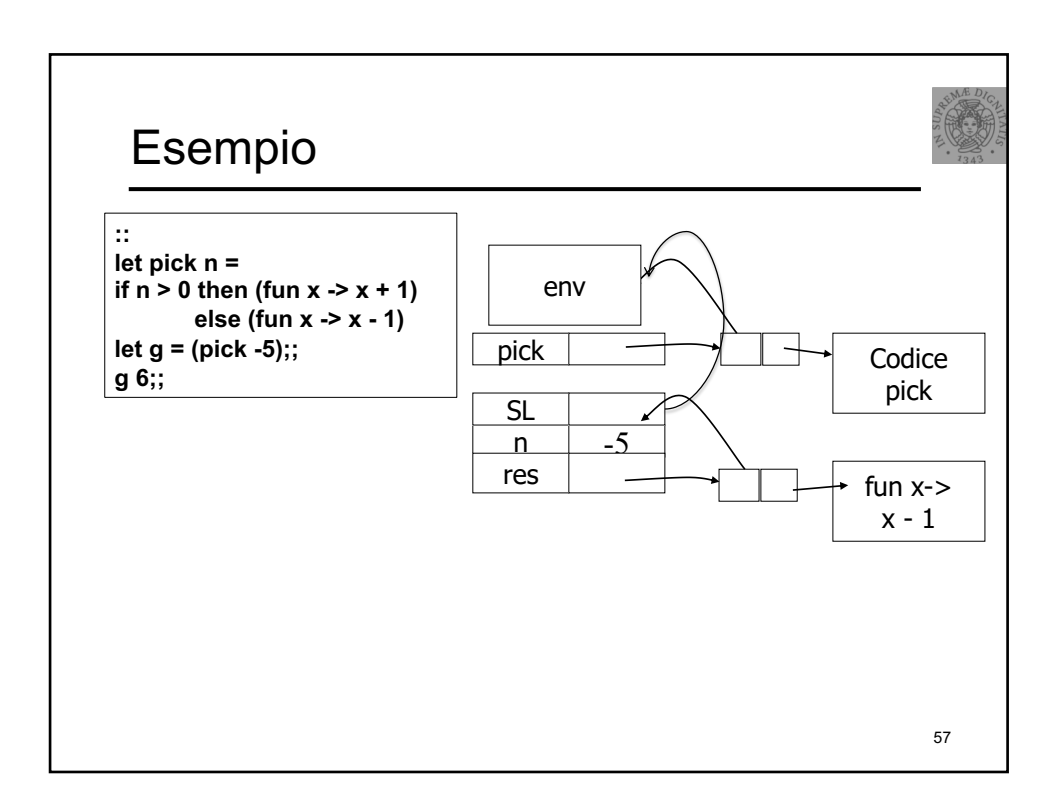

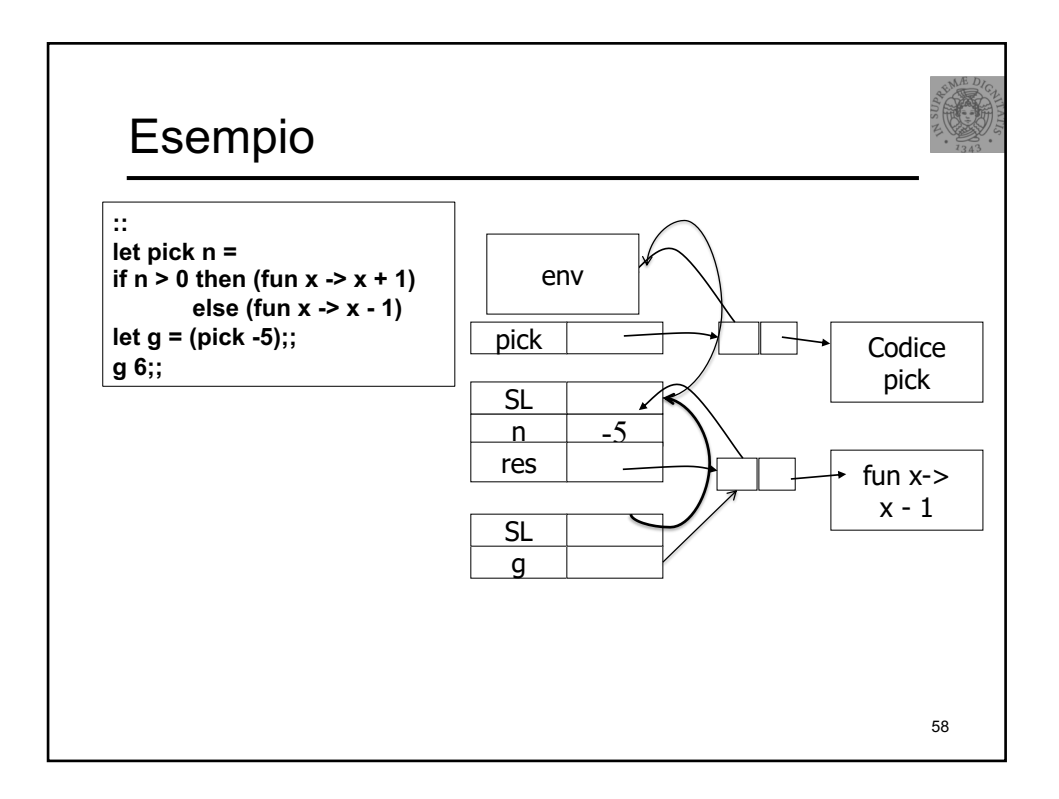

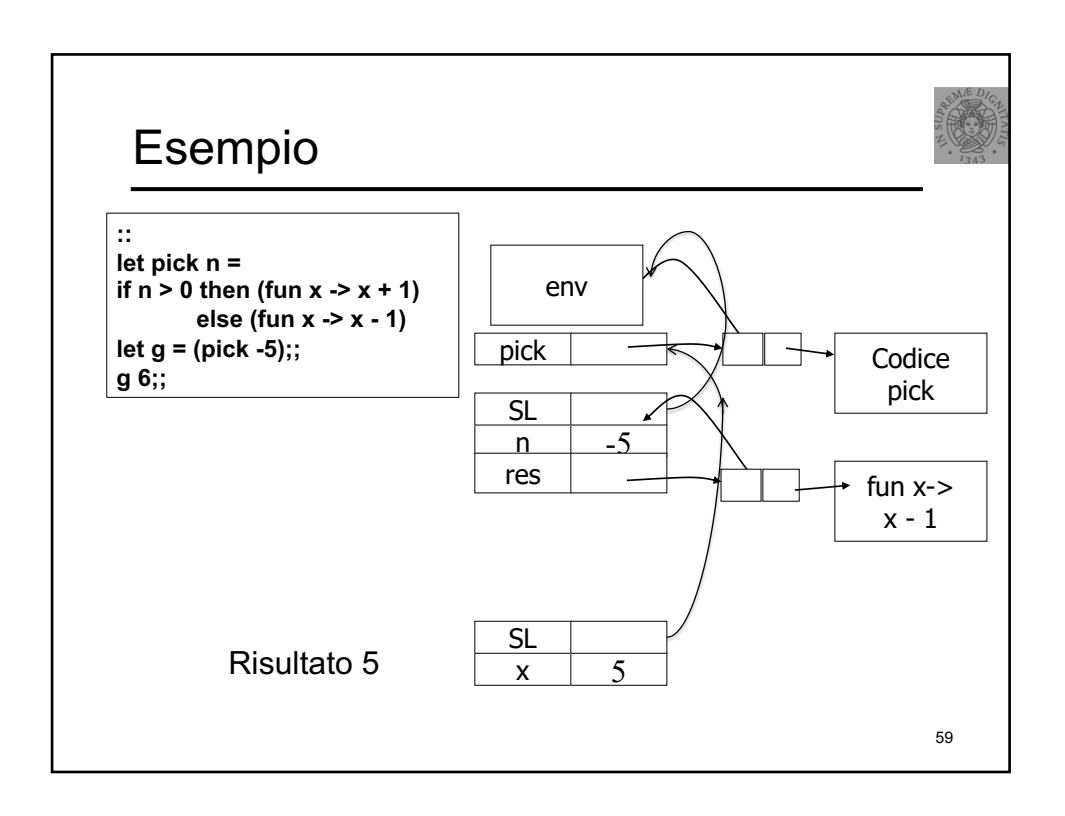

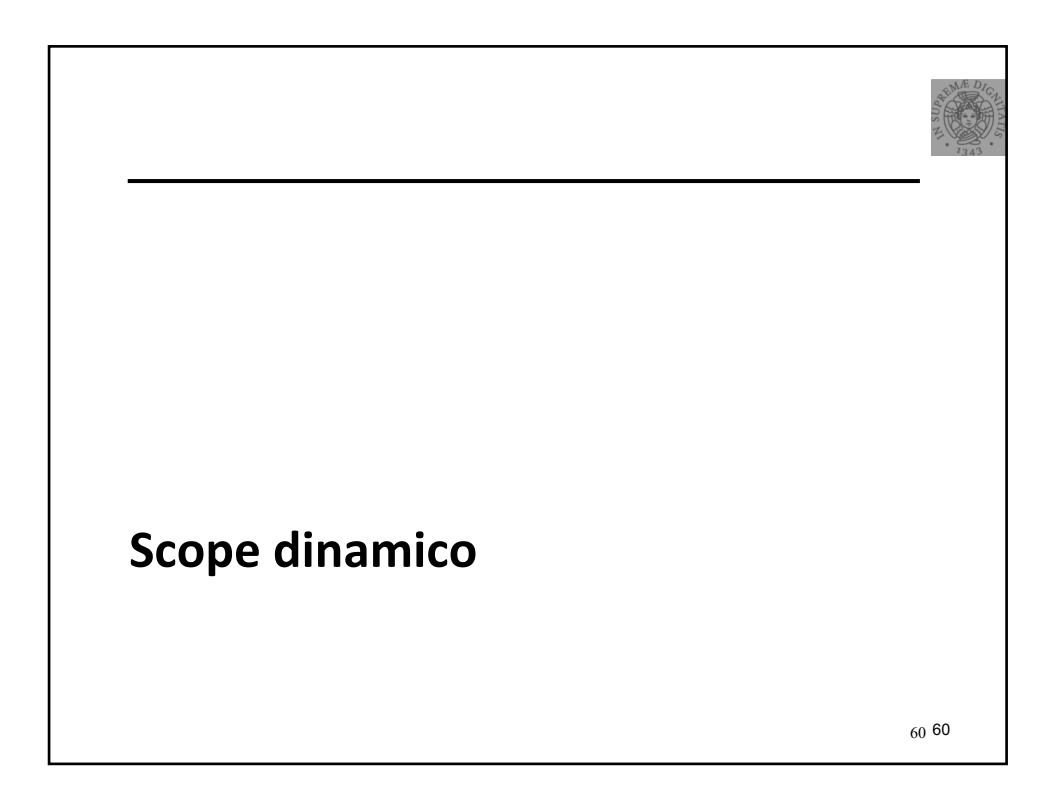

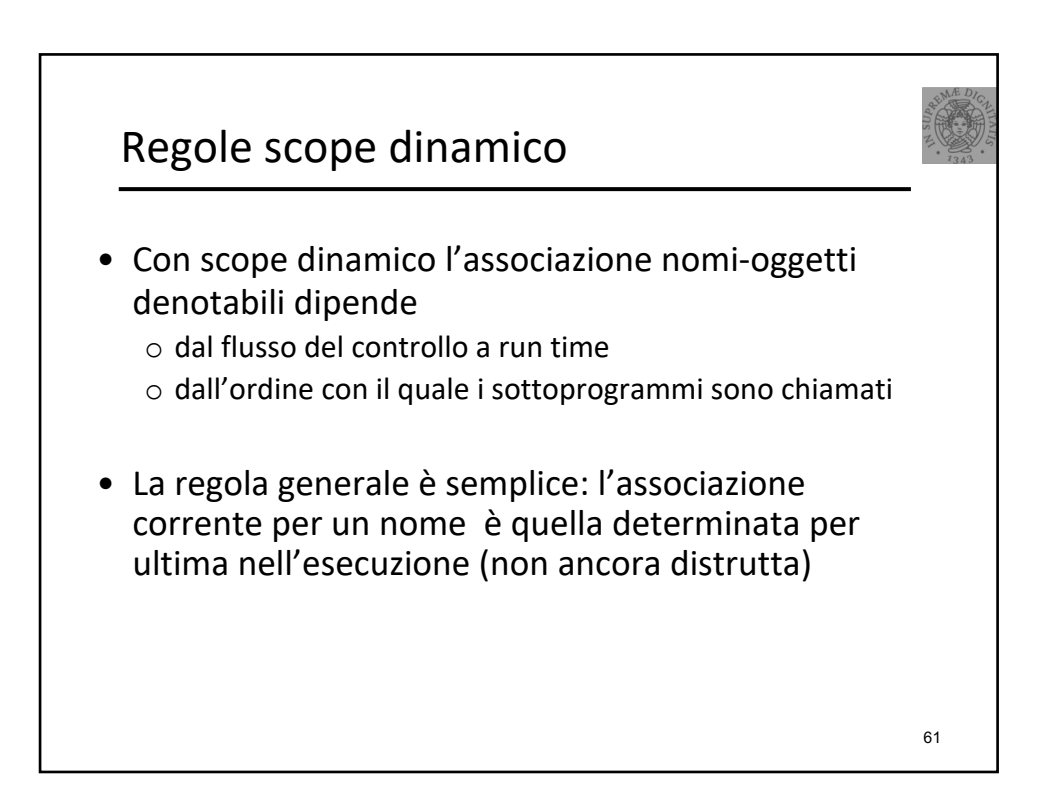

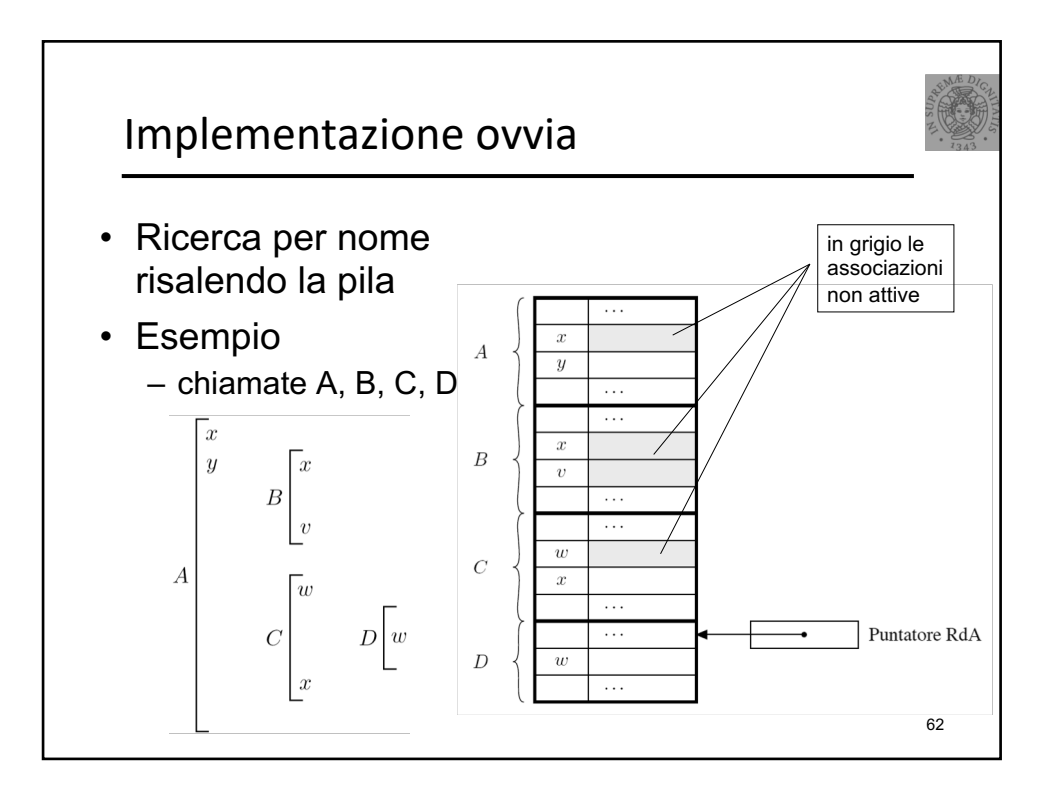

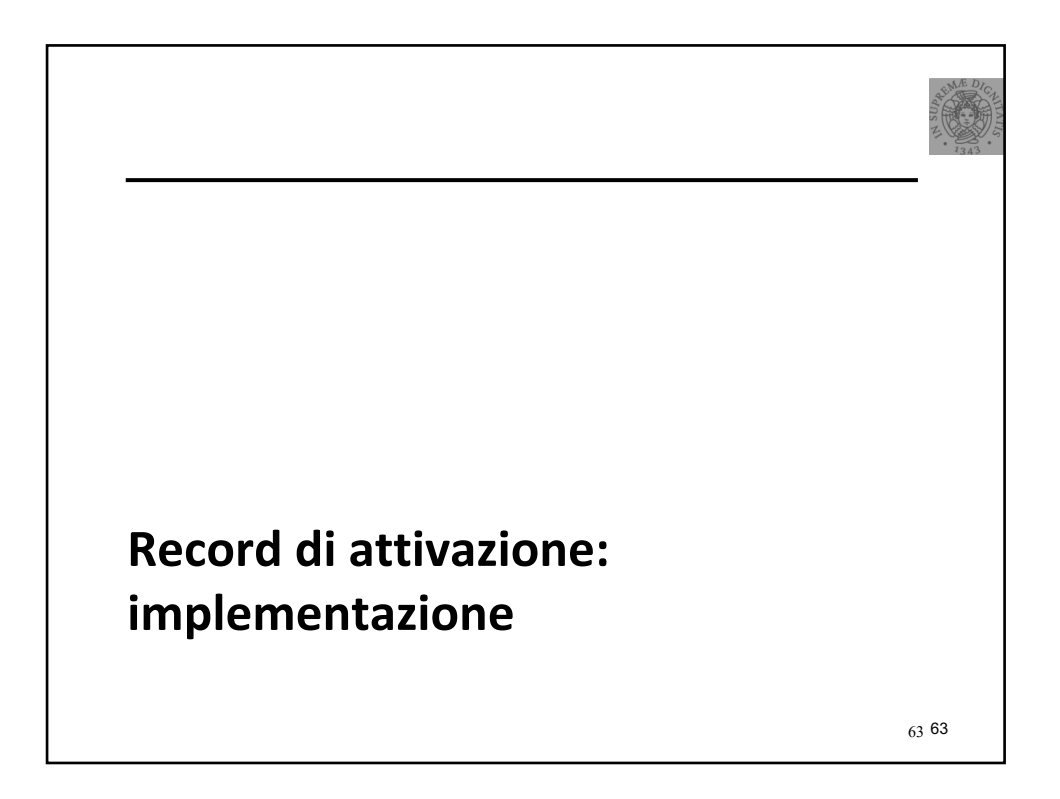

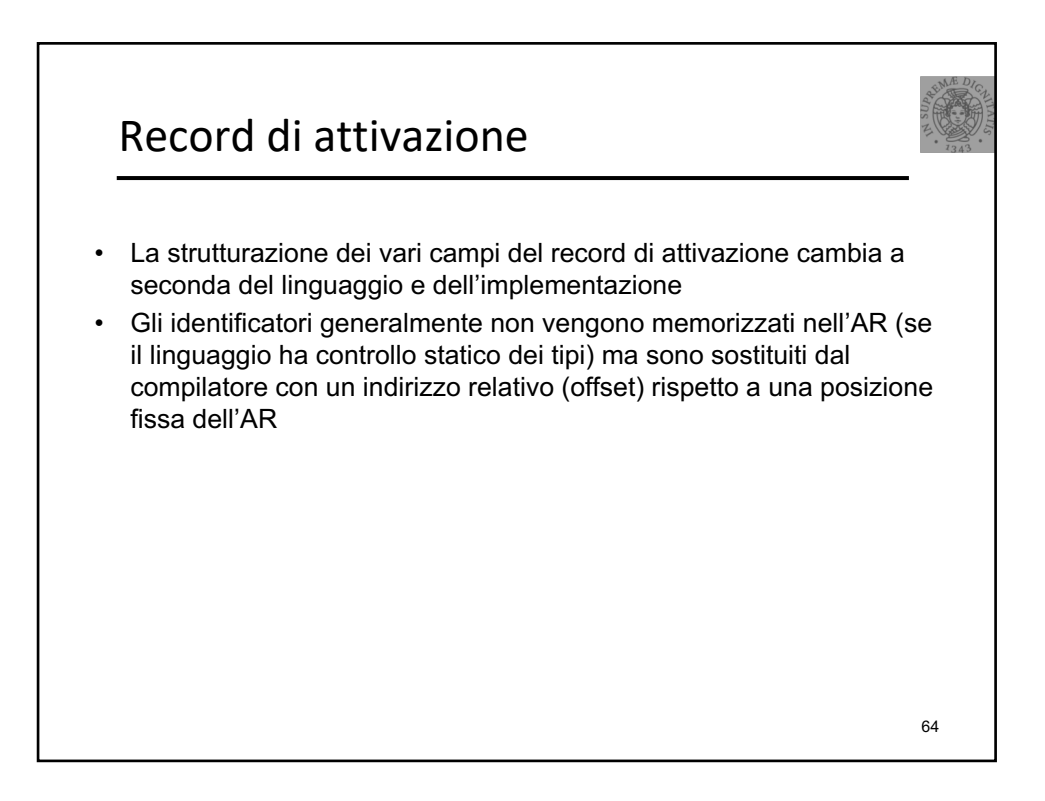

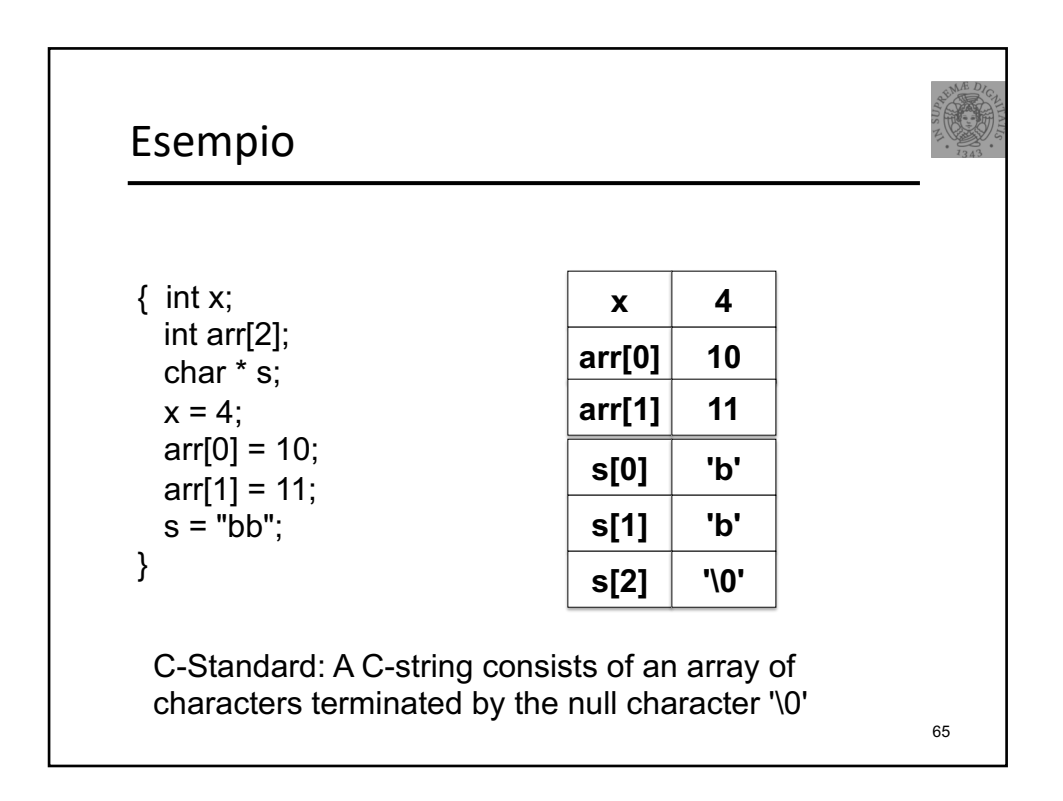

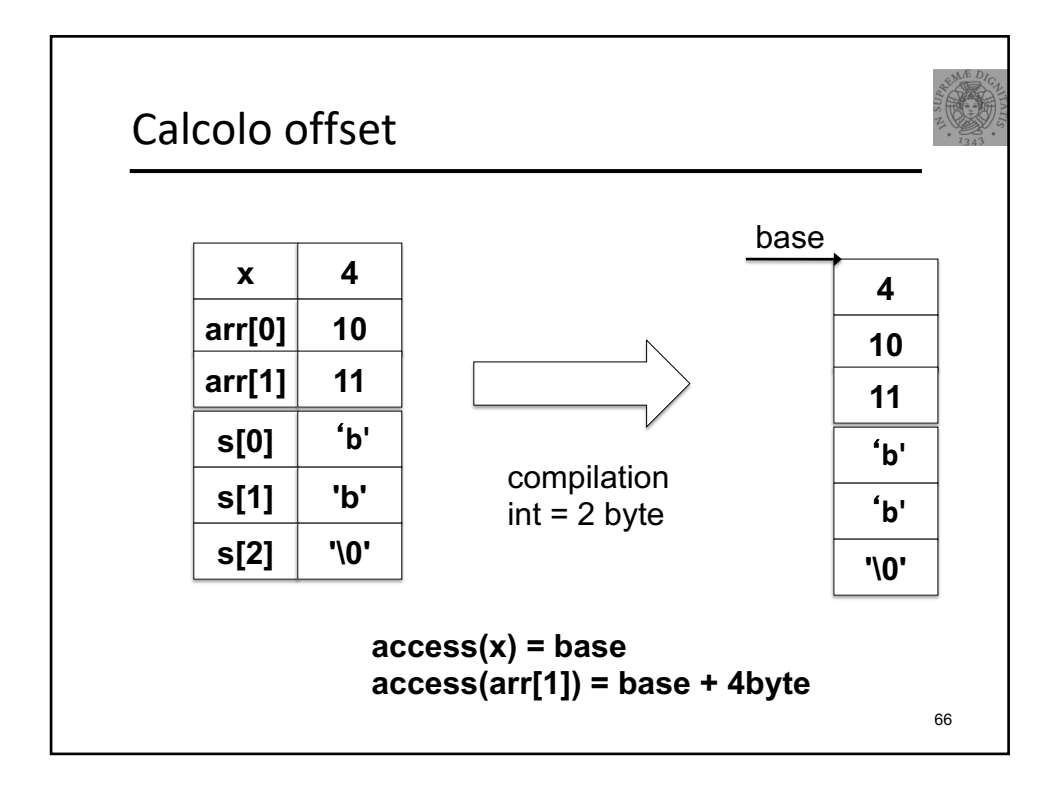

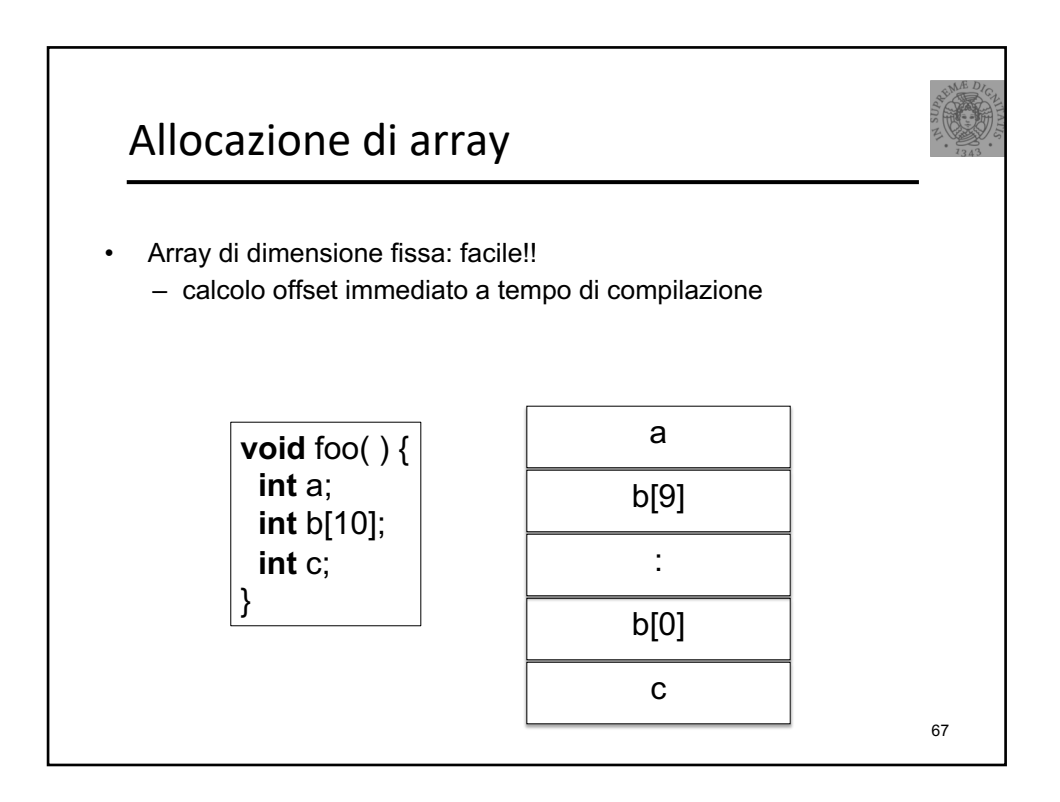

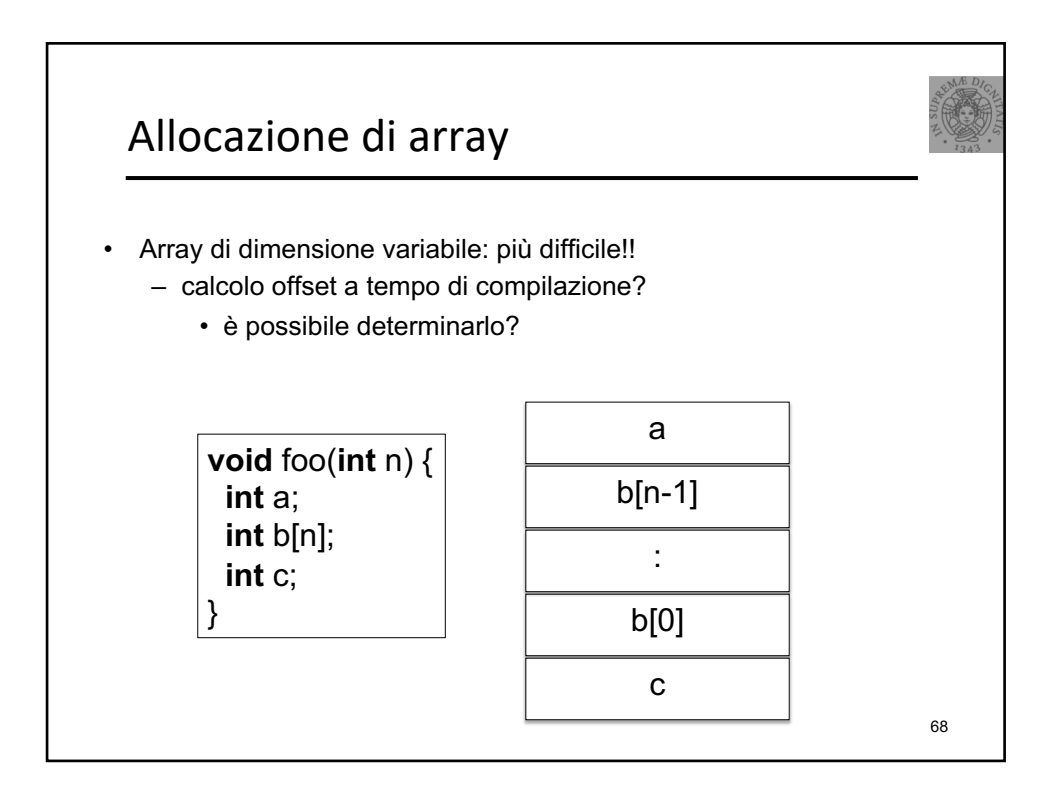

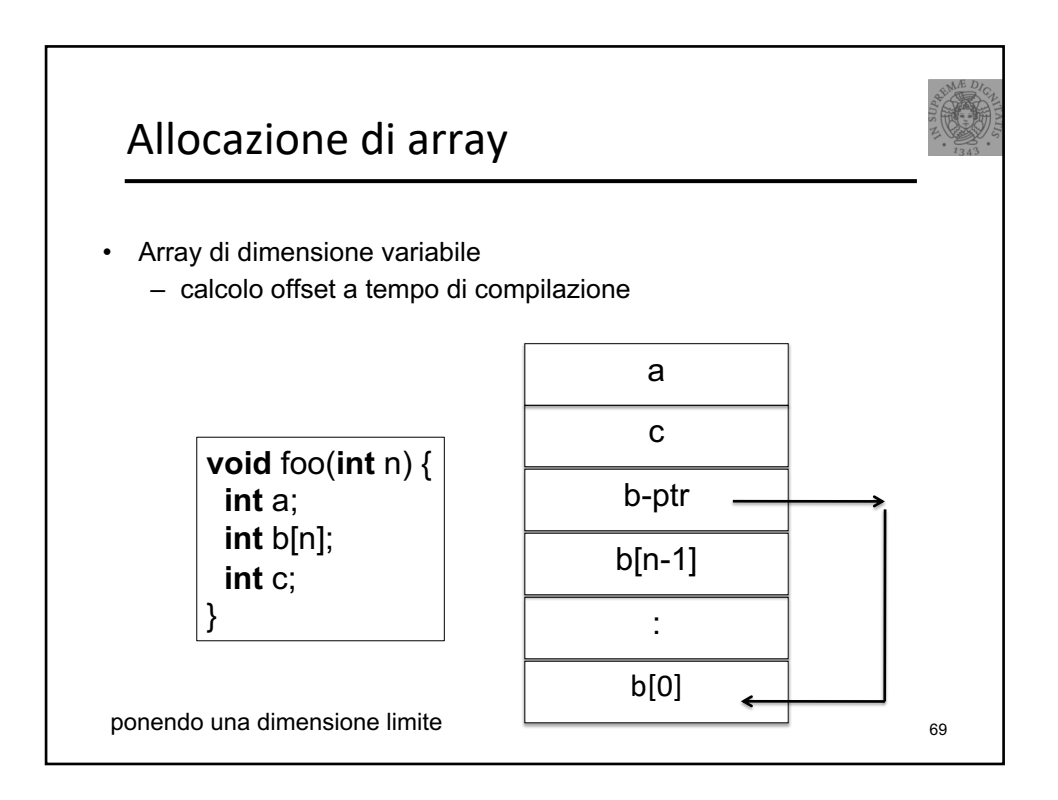

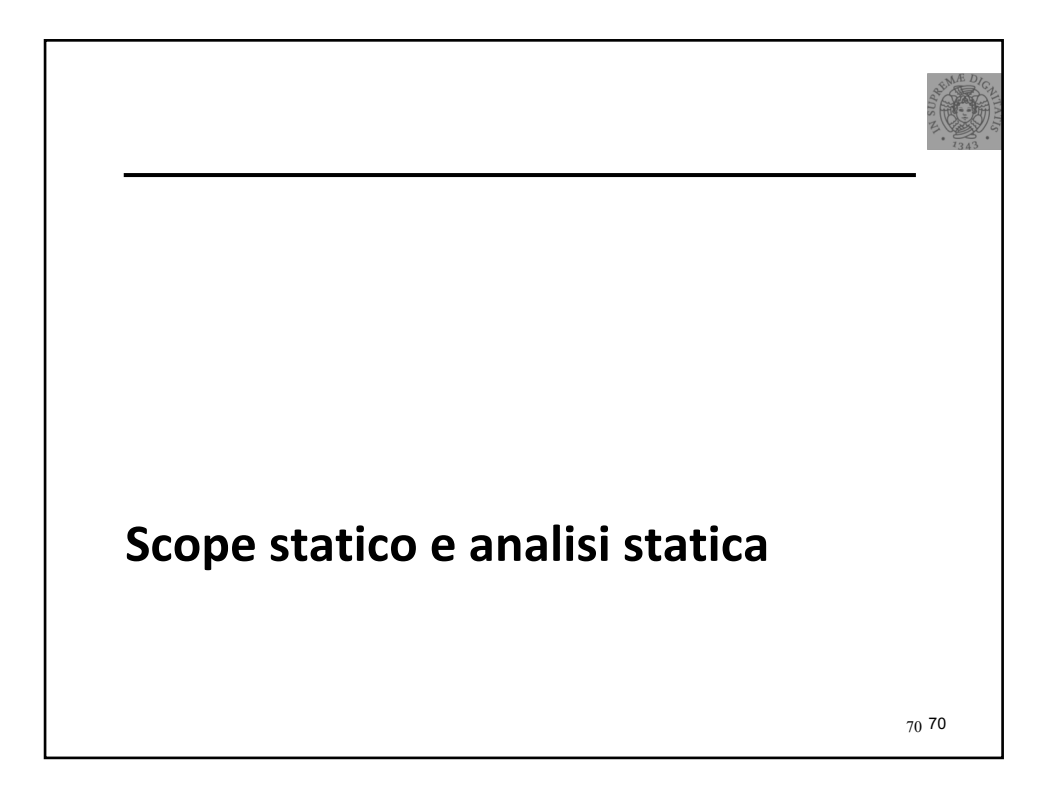

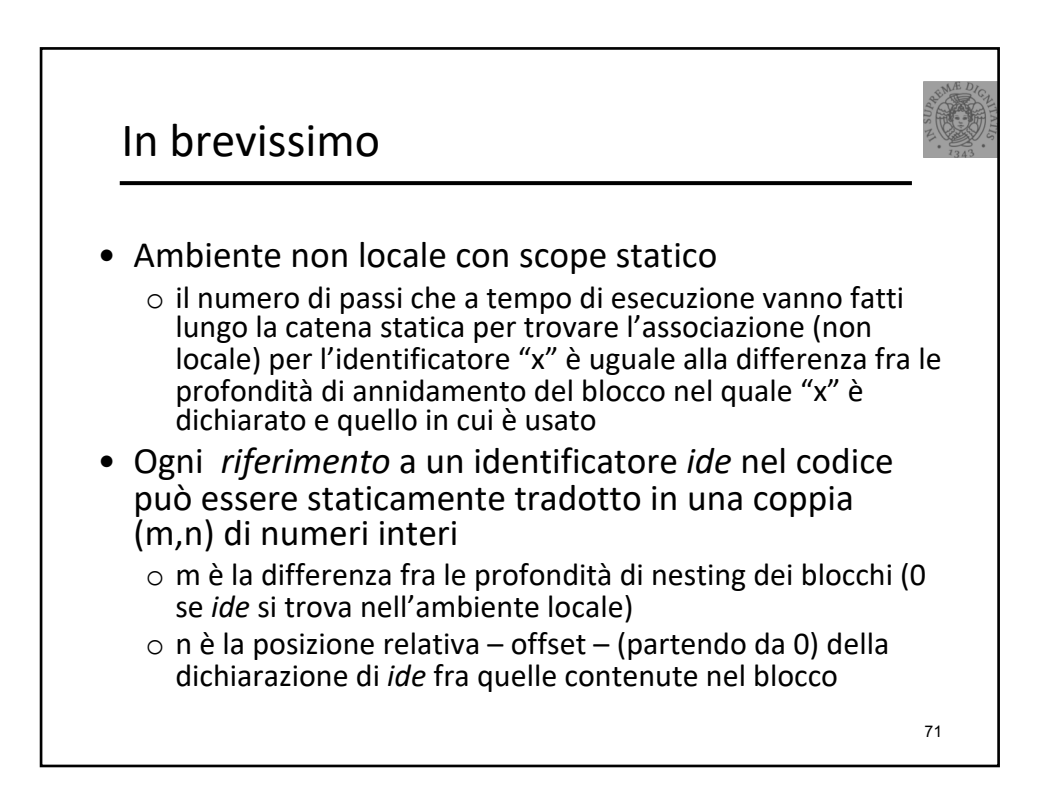

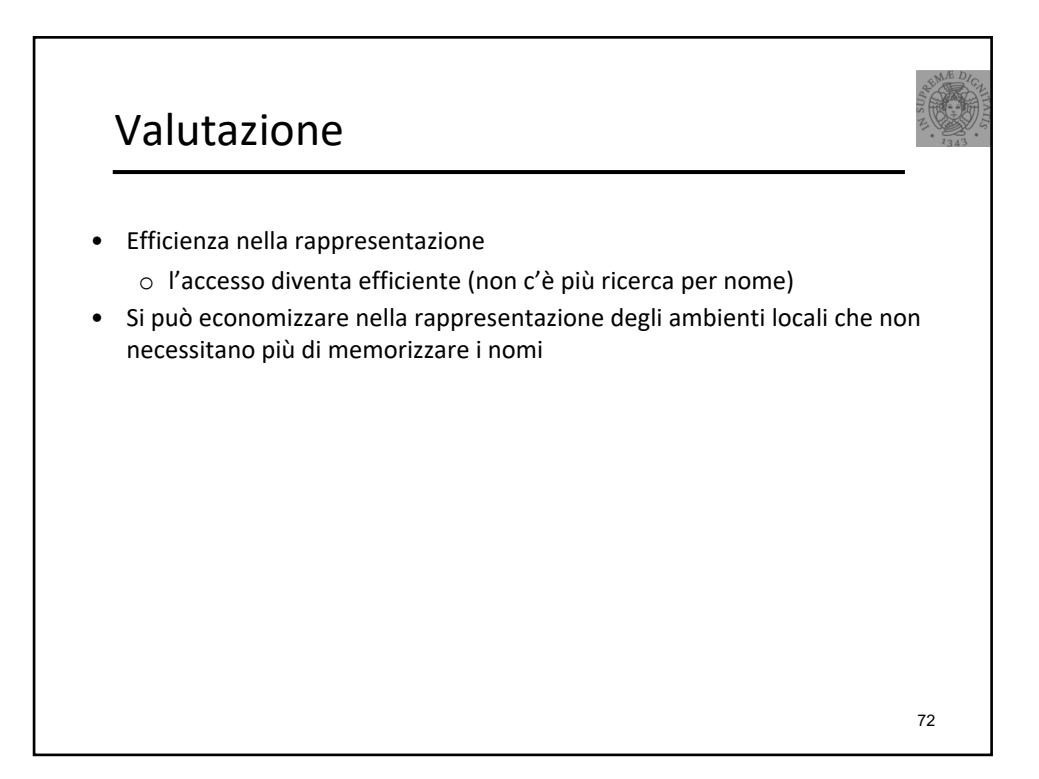